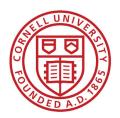

# **New Employee** Benefits Decision & Enrollment Guide

# FOR CONTRACT COLLEGE EMPLOYEES

- Decision worksheets
- Step-by-step instructions

Cornell University

2022

Benefit Services & Administration

# **Welcome to Cornell!**

Working at Cornell comes with great benefits!

This booklet guides you through your benefits enrollment options as a new employee, and provides step-by-step instructions on how to enroll online in Workday.

# HR Services and Transitions Center (HRSTC)

**WE'RE HERE TO HELP** Have questions about your benefits?

LOOK ONLINE: hr.cornell.edu

EMAIL US: <u>hrservices@cornell.edu</u>

PHONE US: 607-255-3936, (TTY) 711

SEND US MAIL: HR Services & Transitions Center 395 Pine Tree Road East Hill Office Building, Suite 130 Ithaca, New York 14850

HOURS: 8am - 4:30pm, M-F

# **CONTENTS**

| <b>Decision Worksheets</b>    | page    |
|-------------------------------|---------|
| Decide who will be covered    | 2       |
| Choose your medical plan      | 3       |
| Dental coverage               | 4       |
| PS404 enrollment instructions | 5 - 6   |
| Flexible spending accounts    | 7 - 9   |
| Insurance                     | 10      |
| Retirement Savings            | 11 - 13 |
| <b>Optional Benefits</b>      | 14 - 15 |
| <b>Enrollment in Workday</b>  | 16 - 29 |

# This booklet is for new employees with **CONTRACT COLLEGE BENEFITS.**

Not sure if this is the right guide for you? Check your formal offer letter, or contact the HR Services & Transitions Center.

# **IMPORTANT NOTES:**

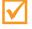

# **ENROLLMENT DEADLINES FROM DATE OF HIRE**

**30 Days:** Employees' Retirement System (ERS) with New York State and Local Retirement System (NYSLRS) or State University of New York Optional Retirement Plan (SUNY ORP).**56 Days:** Health and Dental Plan Coverage

**60 Days:** Flexible Spending Accounts, Group Universal Life (GUL) Insurance, Legal Plan Insurance **Anytime:** Personal Accident Insurance, Cornell University Tax-Deferred Annuity Plan (CUTDAP), 457(b) Deferred Compensation Plan, Auto/Home/Pet Insurance, NY's 529 College Savings Program, Long Term Care Insurance

There are exceptions for certain qualifying events, such as marriage, birth of a child or adoption, divorce, etc. - more info about qualifying events.

# **Review and complete worksheets**

Choose your medical and dental plan, decide on your coverage level, and calculate any flexible savings account contributions. Worksheets are located in first 11 pages of this guide.

We recommend reviewing this information before your onboarding appointment, so that a HRSTC counselor can answer any questions.

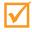

### Have personal information and documents ready

When you enroll, you'll need date of birth for yourself and each of your dependents, and your social security number or ITIN (Individual Taxpayer ID Number); other documentation may also be required.

More details about required documentation.

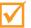

# Enroll

A HRSTC counselor will help you get enrolled during your appointment. Or follow the stepby-step instructions starting on page 16 of this booklet.

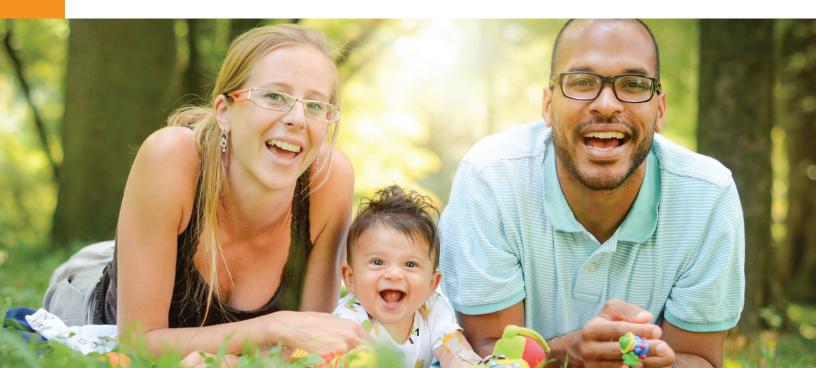

# **Decision Worksheets**

# Who?

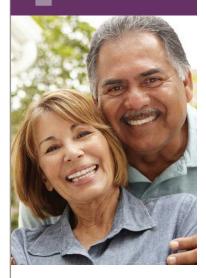

# Decide who will be covered

Gather the information below for yourself and each dependent you wish to include in your coverage. You'll need to enter this info into Workday.

#### **IMPORTANT**!

You will also need to provide documentation to the HR Services & Transitions Center.

NOTE: DO NOT UPLOAD documents to Workday; documentation must be submitted by postal mail or secure file transfer.

- Legal Name: \_\_\_\_\_\_
   Social Security Number: \_\_\_\_\_\_
  - Date of Birth:
  - Gender:

#### Submit documentation by mail to:

HR Services and Transitions Center 395 Pine Tree Road East Hill Office Building, Suite 130 Ithaca, New York 14850

Documentation can also be submitted through the Cornell Secure File Transfer Site (DropBox): <u>https://sft.cornell.edu</u>

Note: Call the HRSTC at 607-255-3936 if you need help to upload your files

- Date of Birth:
  - Gender:

# Health Plan?

#### **Choose one:**

#### **Empire Plan**

The Empire Plan is a unique plan designed exclusively for New York State's public employees. This plan allows you to choose care either in-network with Empire or out of network. If you use out-of-network providers, you risk paying higher costs.

#### NYSHIP Health Maintenance Organization (HMO) Plan:

In an HMO plan, you choose an in-network primary care physician (PCP) for routine medical care and for referrals to specialists and hospitals. Your HMO choice will depend on the county in which you live or work.

# HEALTH INSURANCE CHOICES FOR 2022

October 2021

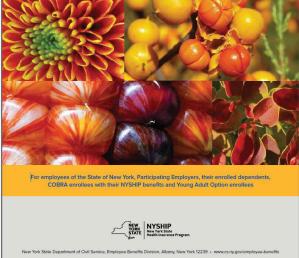

#### **Prescription drug coverage**

Prescription drug coverage is included with your health insurance enrollment, regardless of which plan you choose.

#### How the plans work

See the <u>NYSHIP Health Insurance Choices 2022 booklet</u> for details about benefits, services and programs under the Empire Plan and the NYSHIP HMOs. Access NYSHIP online (<u>first-time user login instructions here</u>) to obtain additional information about health and dental plan benefits.

You can enroll and/or add eligible dependents within the **56 day waiting period for coverage effective the 57th day**. You can enroll or add eligible dependents anytime with a 10-week waiting period unless you have a qualifying event based on IRS guidelines (such as marriage, birth of child, etc; see <u>documentation requirements</u> for Contract College employees). Limited changes can be made without the 10-week wait during the annual <u>Option Transfer Period</u> in the fall.

### **2022 Comparison Chart and Rates**

This <u>pdf comparison chart</u> shows plan features for the contract college health plan choices, including both HMOs and Empire Plan participating and non-participating providers. View <u>2022 rates here</u>.

Note: NYS requires 2 advance premiums, so double deductions will be reflected in your pay. This does provide you with 28 days of coverage after you last day worked if you were to leave Cornell.

# Dental?

# **Dental Plan**

The state of New York pays the full cost of this coverage, but you must enroll to participate in the plan (check the dental box on Form PS404 when enrolling in health care).

Learn more about the NYSHIP dental insurance plan.

Coverage is provided through Emblem Health.

### **Effective Date:**

If you enroll and/or add eligible dependents within the 56 day waiting period, coverage is effective the 57th day.

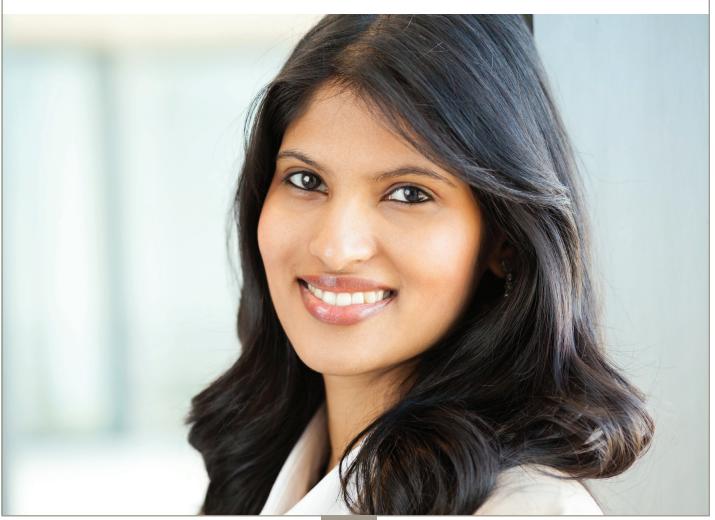

# PS404 Enrollment

# Enroll in Health & Dental Plans with Form PS404

Download Form PS404: https://hr.cornell.edu/sites/default/files/documents/ps404.pdf

## **Enrollment process:**

1. Select your plan and dependents in Workday when you enroll in other benefits (instructions begin on page 16 of this booklet).

2. Submit the PS404 and any other required documentation as indicated below and on the following page.

# IMPORTANT: ENROLLMENT, PS404, AND DOCUMENTATION MUST BE SUBMITTED WITHIN 56 DAYS OF DATE OF HIRE

| NEW YORK<br>STATE OF<br>OPPORTUNITY.                                                                      | rtment of                                  | н                         | EMPLOYEE BENEFITS DI<br>ealth Insurance Transact                                                                                                    |                                                     | Complete items 1 - 10.                                |
|----------------------------------------------------------------------------------------------------|--------------------------------------------|---------------------------|----------------------------------------------------------------------------------------------------|-----------------------------------------------------|-------------------------------------------------------|
|                                                                                                    | Service                                    |                           | for NYS & PE Employ                                                                                                    |                                                     |                                                       |
| INSTRUCTIONS: READ A                                                                                      | AND COMPLETE BO                            | OTH SIDES/PAGES.          | PLEASE PRINT AND CHECK TH                                                                                                    | E APPROPRIATE CHOICES.                              |                                                       |
|                                                                                                    |                                            | EMPLOYEE IN               | FORMATION                                                                                                    | (All employees must complete)                       |                                                       |
| 1. Last Name                                                                                              | First Name                                 | MI                        | 2. Social Security Number                                                                                                    | 3. Sex<br>☐ Male ☐ Female                           |                                                       |
| 4. Permanent Address<br>Street                                                                            |                                            |                           | City                                                                                                    | State Zip                                           |                                                       |
| 5. Mailing Address (If differen<br>Street                                                                 | nt)                                        |                           | City                                                                                                    | State Zip                                           |                                                       |
| 6. Work Location & Address<br>Street                                                                      |                                            |                           | City                                                                                                    | State Zip                                           |                                                       |
| 7. Date of Birth                                                                                          | 8. Telepho                                 | one Numbers Pri           |                                                                                                    | Work ( )                                            | Complete 11 (A).                                      |
| 9. Marital Status                                                                                         | gle 🗌 Married                              | ☐ Widowed □               |                                                                                                    | Marital Status<br>Date                              | You must indicate a before or                         |
| <b>10.</b> Covered under Medicare?                                                                        | Self: 🗌 Yes                                | No Spous                  | e/Domestic Partner: Yes                                                                                                    | No Child: Yes No                                    | after tax election for health                         |
| 11.                                                                                                    | E                                          | LECT OR DECLINI           | E COVERAGE                                                                                                    |                                                     | insurance premiums. If you                            |
| A. Choose a Pre-Tax elect                                                                                 | tion                                       |                           |                                                                                                    |                                                     | elect before tax, (which most                         |
| 1. Elect Pre-Tax Status<br>You are only eligible for Pre-Tax                                              | for Premium dedu<br>Fax deductions if newl | y eligible or if requeste | ed during the Pre-Tax Status for Prem                                                                                                    |                                                     | do), your premiums will be deducted before taxes have |
| B. Select a NYSHIP Covera                                                                                 | ge Option (Choos                           | se option 1, 2, 3 or      | 4)                                                                                                    |                                                     |                                                       |
| 1. Individual Enrollment                                                                                  | Medica                                     | al (10) (Select E         | Empire Plan or HMO)           Name                                                                                                    | Dental (11)                                         | been calculated.                                      |
| 2. Family Enrollment<br>(Complete box 13 on page 2)                                                       | Medica<br>Empire Plan                      | al (10) (Select E         | Empire Plan or HMO) Name                                                                                                    | Dental (11)                                         |                                                       |
| 3. Decline Coverage                                                                                       | Medical (10)                               | De                        | ental (11)                                                                                                    |                                                     |                                                       |
|                                                                                                    |                                            |                           |                                                                                                    |                                                     | Complete 11 (B), #1 or #2, to                         |
| 12.                                                                                                    | CHANG                                      |                           |                                                                                                    |                                                     | choose individual or family                           |
| A. Change Coverage:                                                                                       | Medic                                      | al (10)  Denta box 13)    | Il (11) Date                                                                                                    |                                                     | enrollment.                                           |
| Domestic Partner     Newborn     Request coverage for     Previous coverage ter     Dependent returned to | minated (proof requir                      | riously covered           | Termination of Domestic Partnersh<br>PS-425.4) Only dependent ineligib<br>I voluntarily cancel coverage for my<br>Only dependent died<br>Only dependent married<br>Only dependent graduated | le due to age                                       |                                                       |
| Other:                                                                                                    |                                            |                           | Other:                                                                                                    | _                                                   |                                                       |
| NOTE: If you are indicating a change in                                                                   | n marital status to Divorc                 | ed or Separated, please t | be sure to update the address information                                                                                                    | n for the dependent in Box 13 if applicable.        |                                                       |
| B. Voluntarily Cancel Cov<br>NOTE: If you are enrolled in the P                                           | 5 I                                        | ., _                      | al (11) Qualif<br>ual Option Transfer Period or when ex                                                                                                    | ying Event:<br>xperiencing a PTCP qualifying event. |                                                       |
|                                                                                                    |                                            |                           |                                                                                                    | Page <b>1</b> of <b>2</b>                           |                                                       |

# PS404 Enrollment Enroll with Form PS404, continued

#### Back:

| bany, NY 12239                                                                                                    | vil Service                                                                                                    |                                                                                                    |                                                                                                    |                                                                                                    |                                                                                                    |                                                                                                    | surance Trai<br>ge 2 - PS-40                                                                                                    |                                                                                                    |   |   | f | f you are enrolling as a<br>family from item 11 (B) #2, |
|----------------------------------------------------------------------------------------------------|----------------------------------------------------------------------------------------------------|----------------------------------------------------------------------------------------------------|----------------------------------------------------------------------------------------------------|----------------------------------------------------------------------------------------------------|----------------------------------------------------------------------------------------------------|----------------------------------------------------------------------------------------------------|----------------------------------------------------------------------------------------------------|----------------------------------------------------------------------------------------------------|---|---|---|---------------------------------------------------------|
| 3.                                                                                                    |                                                                                                    | [                                                                                                    | DEPENDEN                                                                                                    | T INFORMATI                                                                                                    | ON                                                                                                    |                                                                                                    |                                                                                                    |                                                                                                    | 🔶 |   | ( | complete item 13, dependen                              |
| Viust be provided whe<br>Check One: A (Add), D                                                                                                    |                                                                                                    |                                                                                                    | SHIP family                                                                                                    | coverage (use                                                                                                    |                                                                                                    |                                                                                                    | y)                                                                                                    |                                                                                                    |   |   | i | nformation, on page 2 of                                |
| Check all that ap                                                                                                    | pply: M (Medical), D (I                                                                                                    | Dental)                                                                                                    |                                                                                                    |                                                                                                    | Date                                                                                                    | of Event:                                                                                                    |                                                                                                    |                                                                                                    |   |   | f | form.                                                   |
| Last Na                                                                                                    | me First Name                                                                                                    | MI                                                                                                    | Relationship                                                                                                    | Date of Birth                                                                                                    | Sex                                                                                                    | Address (if differe                                                                                                    |                                                                                                    | cial Security<br>Number                                                                                                    |   |   |   |                                                         |
|                                                                                                    |                                                                                                    |                                                                                                    |                                                                                                    |                                                                                                    |                                                                                                    |                                                                                                    |                                                                                                    |                                                                                                    |   |   |   |                                                         |
|                                                                                                    |                                                                                                    |                                                                                                    |                                                                                                    |                                                                                                    |                                                                                                    |                                                                                                    |                                                                                                    |                                                                                                    |   |   |   |                                                         |
| C                                                                                                    |                                                                                                    |                                                                                                    |                                                                                                    |                                                                                                    |                                                                                                    |                                                                                                    |                                                                                                    |                                                                                                    |   |   |   |                                                         |
|                                                                                                    |                                                                                                    |                                                                                                    |                                                                                                    |                                                                                                    |                                                                                                    |                                                                                                    |                                                                                                    |                                                                                                    |   |   |   |                                                         |
|                                                                                                    |                                                                                                    |                                                                                                    |                                                                                                    |                                                                                                    |                                                                                                    |                                                                                                    |                                                                                                    |                                                                                                    |   |   |   |                                                         |
|                                                                                                    |                                                                                                    |                                                                                                    |                                                                                                    |                                                                                                    |                                                                                                    |                                                                                                    |                                                                                                    |                                                                                                    |   |   |   |                                                         |
| 14.                                                                                                    | ENTER                                                                                                    | R ANNUAL                                                                                                    | L OPTION T                                                                                                    | RANSFER RE                                                                                                    | QUEST                                                                                                    | (S) BELOW                                                                                                    |                                                                                                    |                                                                                                    |   |   |   |                                                         |
| Change NYSHIP Opt                                                                                                    | tion Change to:                                                                                                    | 🗌 Empi                                                                                                    | re Plan 🔲                                                                                                    | HMO Code                                                                                                    |                                                                                                    | HMO Name:                                                                                                    |                                                                                                    |                                                                                                    |   |   |   |                                                         |
|                                                                                                    |                                                                                                    |                                                                                                    |                                                                                                    |                                                                                                    |                                                                                                    | -                                                                                                    |                                                                                                    |                                                                                                    |   |   |   |                                                         |
| Change Bre Tey Stat                                                                                                    | tus Change to:                                                                                                    |                                                                                                    | āv 🗖                                                                                                    | After-Tax                                                                                                    |                                                                                                    | Submit during the Pre                                                                                                    |                                                                                                    | ion                                                                                                    |   |   |   |                                                         |
| Change Pre-Tax Stat                                                                                                    |                                                                                                    |                                                                                                    |                                                                                                    |                                                                                                    |                                                                                                    |                                                                                                    |                                                                                                    |                                                                                                    |   |   |   |                                                         |
| The information you pro<br>the principal purpose of<br>nformation will be used<br>Failure to provide the in                                                                                                    | P<br>wide on this applicat<br>enabling the Depart<br>in accordance with                                                                                                    | ersonal F<br>ion is requ<br>tment of Ci<br>Section 96                                                                                                    | Privacy Pro<br>lested in acco<br>wil Service to<br>(1) of the Pe                                                                                                    | tection Law I<br>ordance with Se<br>process your r<br>ersonal Privacy                                                                                                    | ction 163<br>equest co<br>Protectio                                                                                                    | 3 of the New York Stat<br>oncerning health insur<br>on Law, particularly sub                                                                                                    | e Civil Service<br>ance coverag<br>odivisions (b),                                                                                                    | e. This<br>(e) and (f).                                                                                                    |   |   |   |                                                         |
| The information you pro<br>he principal purpose of<br>nformation will be used<br>Failure to provide the in<br>yo the Director, Employ                                                                                                    | P.<br>wide on this applicat<br>enabling the Depart<br>in accordance with<br>formation requested<br>ee Benefits Division,                                                                                                    | ersonal F<br>tion is requ<br>tment of Ci<br>Section 96<br>may interf<br>, Departme                                                                                                    | Privacy Pro<br>tested in acco<br>ivil Service to<br>(1) of the Pe<br>fere with our<br>ent of Civil Se<br>-9375.                                                                                                    | tection Law I<br>produce with Se<br>process your r<br>pronal Privacy<br>ability to comply<br>prvice, Albany, N                                                                                                    | ction 163<br>equest co<br>Protectio<br>/ with you                                                                                                    | tion<br>3 of the New York Stat<br>oncerning health insur:<br>nn Law, particularly sub<br>ur request. This inform                                                                                                    | e Civil Service<br>ance coverag<br>odivisions (b),<br>ation will be n                                                                                                    | e. This<br>(e) and (f).<br>naintained                                                                                                    |   |   | В | e sure to sign and date!                                |
| The information you pro<br>the principal purpose of<br>nformation will be used<br>Failure to provide the in<br>sy the Director, Employ<br>to the Personal Privacy<br>have read the Pre-Tax                                                                                                    | P<br>wide on this applicat<br>enabling the Depart<br>in accordance with<br>formation requested<br>ee Benefits Division,<br>Protection Law, call<br>Contribution Progra                                                                                                    | ersonal F<br>tion is requ<br>tment of Ci<br>Section 96<br>may interf<br>, Departme<br>(518) 457-                                                                                                    | Privacy Pro<br>lested in acco<br>ivil Service to<br>(1) of the Pe<br>fere with our :<br>ent of Civil Se<br>-9375.<br>AUTHO<br>Is and the Op                                                                                                    | tection Law I<br>process your r<br>process your r<br>process your r<br>process your r<br>process your<br>process your<br>process y | ction 163<br>equest co<br>Protectio<br>with you<br>W 12238<br>n Form (i                                                                                                | tion<br>3 of the New York Stat<br>oncerning health insur<br>on Law, particularly sut<br>ur request. This inform<br>2, (518) 473-1977. For<br>if applicable) and have                                                                                                    | e Civil Servico<br>ance coverag<br>divisions (b),<br>ation will be n<br>information ro<br>made my sei                                                                                                    | e. This<br>(e) and (f).<br>maintained<br>elating only<br>lection on                                                                                |   |   | E | Be sure to sign and date!                               |
| The information you pro<br>the principal purpose of<br>frormation will be used<br>Failure to provide the in<br>oy the Director, Employ<br>to the Personal Privacy<br>have read the Pre-Tax<br>Page 1 of this documen<br>periods if I decide to en                                                                                                    | P<br>ivide on this applicat<br>enabling the Depart<br>in accordance with<br>formation requested<br>ee Benefits Division,<br>Protection Law, call<br>Contribution Progra<br>t. I understand that i<br>contribution Progra                                                                                                    | ersonal F<br>tion is requ<br>tment of Ci<br>Section 96<br>(may interf<br>Departme<br>(518) 457-<br>(518) 457- | Privacy Pro<br>lested in acco<br>ivil Service to<br>fere with our -<br>ent of Civil Se<br>-9375.<br>AUTHO<br>is and the Op<br>age is declim-<br>reit the right to                                                                                                    | tection Law I<br>ordance with Se<br>process your r<br>resonal Privacy<br>ability to comply<br>rivice, Albany, t<br><b>PRIZATION</b><br>Dt-out Attestatio<br>ed or canceled,<br>o such coverag                                                                                                    | ction 163<br>equest co<br>Protectio<br>/ with you<br>NY 12239<br>n Form (i<br>I may su<br>e after lea                                                                  | tion<br>3 of the New York Stat<br>oncerning health insur-<br>no Law, particularly sut<br>ur request. This inform<br>9; (518) 473-1977. For<br>if applicable) and have<br>ubject myself and/or m                                                                                                    | e Civil Service<br>ance coverag<br>odivisions (b),<br>ation will be n<br>information re<br>made my set<br>y dependents<br>st, retirement                                                                                              | e. This<br>(e) and (f).<br>maintained<br>elating only<br>lection on<br>to waiting<br>t, etc.). I                                                   |   |   | E | e sure to sign and date!                                |
| The information you pro<br>the principal purpose of<br>nformation will be used<br>ailure to provide the in<br>yo the Director, Employ<br>to the Personal Privacy<br>have read the Pre-Tax<br>Page 1 of this documen<br>beriods if I decide to en<br>am aware of how to obt<br>ailure to provide require<br>allure to provide require                                                                                                   | P<br>wide on this applicat<br>in accordance with<br>formation requested<br>ce Benefits Division,<br>Protection Law, call<br>contribution Progra<br>t. I understand that i<br>roll at a later date an<br>ain a current Summe<br>de proof(s) within 30                                                                                                    | ersonal F<br>ion is required of Ci<br>Section 96<br>may interf<br>(518) 457-<br>(518) 457-<br>m material<br>f my cover<br>id may forfi-<br>ary of Bene<br>days may                                                                                                    | Privacy Pro<br>rested in accor<br>ivil Service to<br>6 (1) of the Pre<br>fere with our :<br>ant of Civil Se<br>-9375.<br>AUTHO<br>AUTHO<br>Author<br>age is declin<br>reit the right the<br>efits and Cov<br>delay the avi                                                    | tection Law lordance with Se<br>process your r<br>prsonal Privacy<br>provice, Albany, f<br>prizzATION<br>bt-out Attestatio<br>ed or canceled,<br>o such coveragy<br>erage for the N<br>ailability of ben                                                                                                    | ction 163<br>equest co<br>Protection<br>with you<br>NY 12238<br>n Form (i<br>I may su<br>a after lea<br>YSHIP op<br>efits for n                                        | tion<br>3 of the New York Stat<br>on Law, particularly sub<br>ur request. This inform<br>2; (518) 473-1977. For<br>if applicable) and have<br>ubject myself and/or m<br>aving State service (ve<br>ption I have selected.                                                                                                    | e Civil Service<br>ance coverag<br>divisions (b),<br>ation will be n<br>information re<br>made my set<br>y dependents<br>st, retirement<br>I understand<br>I understand                                                               | e. This<br>(e) and (f).<br>maintained<br>elating only<br>lection on<br>to waiting<br>t, etc.). I<br>that my<br>to provide                          |   |   | B | e sure to sign and date!                                |
| The information you pro<br>the principal purpose of<br>nformation will be used<br>ailure to provide the in<br>yo the Director, Employ<br>to the Personal Privacy<br>have read the Pre-Tax<br>Page 1 of this documen<br>seriods if I decide to en<br>am aware of how to obt<br>iailure to provide requir<br>such proof. Any person<br>conviction of which may                                                                           | P<br>wide on this applicat<br>in accordance with<br>formation requested<br>de Benefits Division,<br>Protection Law, call<br>Contribution Progra<br>t. L understand that i<br>roll at a later date an<br>ain a current <i>Summ</i><br>de proof(s) within 30<br>who makes a materi<br>lead to substantial i                                                                                           | ersonal F<br>ion is requ<br>ment of Ci<br>Section 96<br>(518) 457-<br>im material<br>f my cover<br>days may<br>ial misstate<br>monetary p                                                                                                    | Privacy Pro<br>rested in acco<br>ivil Service to<br>(1) of the Pe<br>fere with our :<br>ent of Civil Se<br>-9375.<br>AUTHO<br>Is and the Op<br>rage is declin-<br>reit the right the<br>offis and Cow<br>delay the av-<br>ement of fact                                       | tection Law I<br>ordance with Se<br>process your r<br>resonal Privacy<br>ability to comply<br>revice, Albany, f<br><b>RIZATION</b><br>bt-out Attestatio<br>ed or canceled,<br>o such coverage<br><i>erage</i> for the N<br>ailability of ben<br>or conceals an<br>for imprisonmel                                                                                                    | ction 163<br>equest co<br>Protectio<br>( with you<br>NY 12238<br>n Form (i<br>I may su<br>e after lei<br>(SHIP op<br>efits for n<br>y pertinei<br>t, as we             | tion<br>3 of the New York Stat<br>oncerning health insur,<br>on Law, particularly sub<br>ur request. This inform<br>p; (518) 473-1977. For<br>f applicable) and have<br>jbject myself and/or m<br>aving State service (w<br>pion I have selected,<br>he or any dependent for<br>th information shall be<br>II as an order for reimb                                                                                                    | e Civil Service<br>ance coverag<br>divisions (b),<br>ation will be n<br>information re<br>made my se<br>y dependents<br>est, retirement<br>understand<br>or whom I fail<br>guilty of a crii<br>ursement of                            | e. This<br>(e) and (f).<br>maintained<br>elating only<br>lection on<br>to waiting<br>t, etc.). I<br>that my<br>to provide<br>me,<br>claims.        |   |   | B | Be sure to sign and date!                               |
| The information you pro-<br>the principal purpose of<br>nformation will be used<br>Failure to provide the in<br>oy the Director, Employ<br>to the Personal Privacy<br>have read the Pre-Tax<br>Page 1 of this documen<br>periods if I decide to en<br>am aware of how to obt<br>ailure to provide requir-<br>such proof. Any person<br>ponviction of which may<br>certify that the inform                                              | P<br>ivide on this applicat<br>enabling the Depart<br>formation requested<br>ee Benefits Division,<br>Protection Law, call<br>contribution Progra<br>t. I understand that i<br>contribution Progra<br>t. I understand that i<br>roll at a later date an<br>ain a current Summe<br>de proof(s) within 30<br>who makes a mater<br>lead to substantial r<br>lead to substantial r                      | ersonal F<br>ion is requirent of Ci<br>Section 96<br>may interf<br>Department<br>(518) 457-<br>am material<br>of my cover-<br>id may forfi-<br>ary of Bene-<br>days may<br>ial misstate<br>monetary p<br>ied is true                                                                                                    | Privacy Pro<br>tested in acco<br>ivil Service to<br>(1) of the Pe<br>fere with our :<br>ent of Civil Se<br>-9375.<br>AUTHO<br>Is and the Op<br>rage is declim<br>feit the right the<br><i>fifts and Cow</i><br>delay the av-<br>ement of fact<br>benalties and<br>and correct | tection Law I<br>bordance with Se<br>process your r<br>rssonal Privacy<br>ability to comply<br>brivice, Albany, f<br>PRIZATION<br>Drout Attestatio<br>ed or canceled,<br>o such coveragy<br>erage for the N'<br>ailability of ben<br>or conceals an<br>for imprisonme<br>i. I hereby auth                                                                                                    | ction 163<br>equest co<br>Protectio<br>( with you<br>NY 12238<br>n Form (i<br>I may su<br>e after lei<br>(SHIP op<br>efits for n<br>y pertinei<br>t, as we             | tion<br>3 of the New York Stat<br>oncerning health insur,<br>on Law, particularly sub<br>ur request. This inform<br>p; (518) 473-1977. For<br>f applicable) and have<br>jbject myself and/or m<br>aving State service (w<br>pion I have selected,<br>he or any dependent for<br>th information shall be<br>II as an order for reimb                                                                                                    | e Civil Service<br>ance coverag<br>divisions (b),<br>ation will be n<br>information re<br>made my se<br>y dependents<br>est, retirement<br>understand<br>or whom I fail<br>guilty of a crii<br>ursement of                            | e. This<br>(e) and (f).<br>maintained<br>elating only<br>lection on<br>to waiting<br>t, etc.). I<br>that my<br>to provide<br>me,<br>claims.        |   |   | E | Be sure to sign and date!                               |
| The information you pro-<br>the principal purpose of<br>nformation will be used<br>"ailure to provide the in<br>yo the Director, Employ<br>to the Personal Privacy<br>have read the Pre-Tax<br>"age 1 of this documen<br>seriods if I decide to en<br>am aware of how to obt<br>ailure to provide requir<br>such proof. Any person<br>sonviction of which may<br>certify that the inforn<br>allowance of the amou                      | P<br>wide on this applicate<br>enabling the Depart<br>in accordance with<br>formation requested<br>ee Benefits Division,<br>Protection Law, call<br>Contribution Progra<br>Contribution Progra<br>t. I understand that i<br>roll at a later date an<br>in a current Summe<br>ed proof(s) within 30<br>who makes a materi<br>lead to substantial i<br>nattion I have suppli<br>unt required, if any, | ersonal F<br>ion is requirent of Ci<br>Section 96<br>may interf<br>Department<br>(518) 457-<br>am material<br>of my cover-<br>id may forfi-<br>ary of Bene-<br>days may<br>ial misstate<br>monetary p<br>ied is true                                                                                                    | Privacy Pro<br>tested in acco<br>ivil Service to<br>(1) of the Pe<br>fere with our :<br>ent of Civil Se<br>-9375.<br>AUTHO<br>Is and the Op<br>rage is declim<br>feit the right the<br><i>fifts and Cow</i><br>delay the av-<br>ement of fact<br>benalties and<br>and correct | tection Law I<br>bordance with Se<br>process your r<br>rssonal Privacy<br>ability to comply<br>brivice, Albany, f<br>PRIZATION<br>Drout Attestatio<br>ed or canceled,<br>o such coveragy<br>erage for the N'<br>ailability of ben<br>or conceals an<br>for imprisonme<br>i. I hereby auth                                                                                                    | ction 163<br>equest co<br>Protectio<br>( with you<br>NY 12238<br>n Form (i<br>I may su<br>e after lei<br>(SHIP op<br>efits for n<br>y pertinei<br>t, as we             | tion<br>3 of the New York Stat<br>oncerning health insur,<br>on Law, particularly sul<br>ur request. This inform<br>9, (518) 473-1977. For<br>fapplicable) and have<br>ubject myself and/or m<br>aving State service (ve<br>ubject myself and/or m<br>aving State service (ve<br>las an order for reimt<br>duction from my sala                                                                                                    | e Civil Service<br>ance coverag<br>divisions (b),<br>ation will be n<br>information re<br>made my se<br>y dependents<br>est, retirement<br>understand<br>or whom I fail<br>guilty of a crii<br>ursement of                            | e. This<br>(e) and (f).<br>maintained<br>elating only<br>lection on<br>to waiting<br>t, etc.). I<br>that my<br>to provide<br>me,<br>claims.        |   |   | B | e sure to sign and date!                                |
| The information you pro-<br>the principal purpose of<br>nformation will be used<br>Failure to provide the in<br>oy the Director, Employ<br>to the Personal Privacy<br>have read the Pre-Tax<br>Page 1 of this documen<br>periods if I decide to en<br>am aware of how to obt<br>ailure to provide requir-<br>such proof. Any person<br>ponviction of which may<br>certify that the inform                                              | P<br>wide on this applicate<br>enabling the Depart<br>in accordance with<br>formation requested<br>ee Benefits Division,<br>Protection Law, call<br>Contribution Progra<br>Contribution Progra<br>t. I understand that i<br>roll at a later date an<br>in a current Summe<br>ed proof(s) within 30<br>who makes a materi<br>lead to substantial i<br>nattion I have suppli<br>unt required, if any, | ersonal F<br>ion is requirent of Ci<br>Section 96<br>may interf<br>Department<br>(518) 457-<br>am material<br>of my cover-<br>id may forfi-<br>ary of Bene-<br>days may<br>ial misstate<br>monetary p<br>ied is true                                                                                                    | Privacy Pro<br>tested in acco<br>ivil Service to<br>(1) of the Pe<br>fere with our :<br>ent of Civil Se<br>-9375.<br>AUTHO<br>Is and the Op<br>rage is declim<br>feit the right the<br><i>fifts and Cow</i><br>delay the av-<br>ement of fact<br>benalties and<br>and correct | tection Law I<br>bordance with Se<br>process your r<br>rssonal Privacy<br>ability to comply<br>brivice, Albany, f<br>PRIZATION<br>Drout Attestatio<br>ed or canceled,<br>o such coveragy<br>erage for the N'<br>ailability of ben<br>or conceals an<br>for imprisonme<br>i. I hereby auth                                                                                                    | ction 163<br>equest co<br>Protectio<br>( with you<br>NY 12238<br>n Form (i<br>I may su<br>e after lei<br>(SHIP op<br>efits for n<br>y pertinei<br>t, as we             | tion<br>3 of the New York Stat<br>oncerning health insur,<br>on Law, particularly sub<br>ur request. This inform<br>b; (518) 473-1977. For<br>f applicable) and have<br>bject myself and/or m<br>aving State service (w<br>ption I have selected,<br>ne or any dependent for<br>th information shall be<br>II as an order for reimb                                                                                                    | e Civil Service<br>ance coverag<br>divisions (b),<br>ation will be n<br>information re<br>made my se<br>y dependents<br>est, retirement<br>understand<br>or whom I fail<br>guilty of a crii<br>ursement of                            | e. This<br>(e) and (f).<br>maintained<br>elating only<br>lection on<br>to waiting<br>t, etc.). I<br>that my<br>to provide<br>me,<br>claims.        |   |   | E | Se sure to sign and date!                               |
| The information you pro-<br>the principal purpose of<br>nformation will be used<br>"ailure to provide the in<br>yo the Director, Employ<br>to the Personal Privacy<br>have read the Pre-Tax<br>"age 1 of this documen<br>seriods if I decide to en<br>am aware of how to obt<br>ailure to provide requir<br>such proof. Any person<br>sonviction of which may<br>certify that the inforn<br>allowance of the amou                      | P<br>wide on this applicate<br>enabling the Depart<br>in accordance with<br>formation requested<br>ee Benefits Division,<br>Protection Law, call<br>Contribution Progra<br>Contribution Progra<br>t. I understand that i<br>roll at a later date an<br>in a current Summe<br>ed proof(s) within 30<br>who makes a materi<br>lead to substantial i<br>nattion I have suppli<br>unt required, if any, | ersonal F<br>ion is requirent of Ci<br>Section 96<br>may interf<br>Department<br>(518) 457-<br>am material<br>of my cover-<br>id may forfi-<br>ary of Bene-<br>days may<br>ial misstate<br>monetary p<br>ied is true                                                                                                    | Privacy Pro<br>lested in acccursive<br>(1) of the Pe<br>fere with our<br>ent of Civil Se-<br>-9375.<br>AUTHC<br>Is and the Op<br>age is declin<br>fits and Cow<br>delay the aw<br>ement of fact<br>openaties and<br>correct<br>overage indi                                   | tection Law I<br>bordance with Se<br>process your r<br>rssonal Privacy<br>ability to comply<br>brivice, Albany, f<br>PRIZATION<br>Drout Attestatio<br>ed or canceled,<br>o such coveragy<br>erage for the N'<br>ailability of ben<br>or conceals an<br>for imprisonme<br>i. I hereby auth                                                                                                    | ction 163<br>equest co<br>Protectio<br>( with you<br>NY 12238<br>n Form (i<br>I may su<br>e after lei<br>(SHIP op<br>efits for n<br>y pertinei<br>t, as we             | tion<br>3 of the New York Stat<br>oncerning health insur,<br>on Law, particularly sul<br>ur request. This inform<br>9, (518) 473-1977. For<br>fapplicable) and have<br>ubject myself and/or m<br>aving State service (ve<br>ubject myself and/or m<br>aving State service (ve<br>las an order for reimt<br>duction from my sala                                                                                                    | e Civil Service<br>ance coverag<br>divisions (b),<br>ation will be n<br>information re<br>made my se<br>y dependents<br>est, retirement<br>understand<br>or whom I fail<br>guilty of a crii<br>ursement of                            | e. This<br>(e) and (f).<br>maintained<br>elating only<br>lection on<br>to waiting<br>t, etc.). I<br>that my<br>to provide<br>me,<br>claims.        |   |   | E | e sure to sign and date!                                |
| The information you pro-<br>the principal purpose of<br>nformation will be used<br>"ailure to provide the in<br>yo the Director, Employ<br>to the Personal Privacy<br>have read the Pre-Tax<br>"age 1 of this documen<br>seriods if I decide to en<br>am aware of how to obt<br>ailure to provide requir<br>such proof. Any person<br>sonviction of which may<br>certify that the inforn<br>allowance of the amou                      | P<br>wide on this applicate<br>enabling the Depart<br>in accordance with<br>formation requested<br>ee Benefits Division,<br>Protection Law, call<br>Contribution Progra<br>Contribution Progra<br>t. I understand that i<br>roll at a later date an<br>in a current Summe<br>ed proof(s) within 30<br>who makes a materi<br>lead to substantial i<br>nattion I have suppli<br>unt required, if any, | ersonal F<br>ion is requiment of Ci<br>Section 96<br>may interf, Departmen<br>(518) 457-<br>im material<br>f my cover a<br>d may forfi-<br>ary of Bene<br>days may<br>rial misstate<br>monetary p<br>ied is true<br>for the cc                                                                                                    | Privacy Provested in acccevent<br>in Service to<br>(1) of the P4<br>fere with our into Civil Se-<br>9375.<br>AUTHC<br>is and the Op<br>age is decline<br>age is decline<br>age is decline<br>eventues and correct<br>overage indi-<br>and correct<br>overage indi-            | tection Law I<br>brdance with Se<br>process your r<br>rssonal Privacy<br>ability to comply<br>revice, Albany, f<br><b>RIZATION</b><br>ot-out Attestatio<br>of a draceled,<br>o such coveragy<br><i>erage</i> for the N<br>for imprisonmet<br>t. I hereby auth<br>cated above.                                                                                                    | ction 163<br>equest cc<br>Protectio<br>v with you<br>NY 12239<br>n Form (i<br>I may su<br>e after lev<br>YSHIP op<br>fifts for n<br>y pertine<br>nt, as we<br>orize de | tion<br>3 of the New York Stat<br>oncerning health insur,<br>on Law, particularly sui<br>ur request. This inform<br>by (518) 473-1977. For<br>if applicable) and have<br>upject myself and/or m<br>any GState service (ve<br>ption I have selected.<br>he or any dependent fr<br>waying State service (ve<br>ption I have selected.<br>he or any dependent fr<br>information shall be<br>ill as an order for reimt<br>duction from my sala<br>Date:<br>Date Ertered on | e Civil Service<br>ance coverag<br>divisions (b),<br>ation will be n<br>information re<br>made my se<br>y dependents<br>est, retirement<br>understand<br>or whom I fail<br>guilty of a crii<br>ursement of                            | e. This<br>(e) and (f).<br>maintained<br>elating only<br>lection on<br>to waiting<br>t, etc.).1<br>that my<br>to provide<br>me,<br>claims.<br>nent |   |   | E | Be sure to sign and date!                               |
| The information you pro-<br>the principal purpose of<br>nformation will be used<br>Failure to provide the in<br>yo the Director, Employ<br>to the Personal Privacy<br>have read the Pre-Tax<br>Page 1 of this documen<br>periods if I decide to en<br>am aware of how to obt<br>failure to provide requir<br>such proof. Any person<br>conviction of which may<br>certify that the inform<br>allowance of the amou<br>Employee Signat  | P.<br>wide on this applicate<br>in accordance with<br>formation requested<br>e Benefits Division,<br>Protection Law, call<br>Contribution Progra<br>t. I understand that i<br>roll at a later date an<br>ain a current Summe<br>ed proof(s) within 30<br>who makes a materi<br>v lead to substantial r<br>nation I have suppli-<br>int required, if any,<br>ure (Required):                         | ersonal F<br>ion is requirent of Ci<br>Section 96<br>may interf<br>Department<br>(518) 457-<br>am material<br>of my cover-<br>id may forfi-<br>ary of Bene-<br>days may<br>ial misstate<br>monetary p<br>ied is true                                                                                                    | Privacy Provested in acccevent<br>in Service to<br>(1) of the P4<br>fere with our into Civil Se-<br>9375.<br>AUTHC<br>is and the Op<br>age is decline<br>age is decline<br>age is decline<br>eventues and correct<br>overage indi-<br>and correct<br>overage indi-            | tection Law I<br>ordances your r<br>rssonal Privacy<br>ability to comply<br>revice, Albany, f<br><b>RIZATION</b><br>of uncession of the N<br>of a conceled,<br>o such coverage<br><i>erage</i> for the N<br>ailability of ben<br>or conceals an<br><i>lor</i> imprisonmet.<br>I. I hereby auth<br>cated above.                                                                                                    | ction 163<br>equest cc<br>Protectio<br>v with you<br>NY 12239<br>n Form (i<br>I may su<br>e after lev<br>YSHIP op<br>fifts for n<br>y pertine<br>nt, as we<br>orize de | tion<br>3 of the New York Stat<br>oncerning health insur,<br>on Law, particularly sul<br>ur request. This inform<br>2; (518) 473-1977. For<br>if applicable) and have<br>bject myself and/or m<br>aving State service (ve<br>ibid applicable) and have<br>bject myself and/or m<br>aving State service (ve<br>ibid as an order for reimt<br>duction from my sala<br>Date:                                                                                              | e Civil Servici<br>ance coverag<br>drivisions (b),<br>attion will be n<br>information re-<br>made my see<br>y dependents<br>y dependents<br>st, retirement<br>I understand<br>r whom I fail<br>guilty of a criticen<br>ary or retirem | e. This<br>(e) and (f).<br>maintained<br>elating only<br>lection on<br>to waiting<br>t, etc.).1<br>that my<br>to provide<br>me,<br>claims.<br>nent |   |   | E | Be sure to sign and date!                               |
| The information you pro-<br>the principal purpose of<br>nformation will be used<br>Failure to provide the in<br>yo the Director, Employ<br>to the Personal Privacy<br>have read the Pre-Tax<br>Page 1 of this documen<br>periods if I decide to en<br>am aware of how to obt<br>failure to provide requir<br>such proof. Any person<br>conviction of which may<br>certify that the inform<br>allowance of the amou<br>Employee Signat  | Pivide on this applicate<br>enabling the Depart<br>in accordance with<br>formation requested<br>ee Benefits Division,<br>Protection Law, call<br>Contribution Progra<br>t. I understand that i<br>roll at a later date an<br>ain a current Summ<br>ed proof(s) within 30<br>who makes a mater<br>lead to substantial in<br>nation I have suppli<br>unt required, if any,<br>ure (Required):         | ersonal F<br>ion is requiment of Ci<br>Section 96<br>may interf, Departmen<br>(518) 457-<br>im material<br>f my cover a<br>d may forfi-<br>ary of Bene<br>days may<br>rial misstate<br>monetary p<br>ied is true<br>for the cc                                                                                                    | Privacy Provested in acccevent<br>in Service to<br>(1) of the P4<br>fere with our into Civil Se-<br>9375.<br>AUTHC<br>is and the Op<br>age is decline<br>age is decline<br>age is decline<br>eventues and correct<br>overage indi-<br>and correct<br>overage indi-            | tection Law I<br>brdance with Se<br>process your r<br>rssonal Privacy<br>ability to comply<br>revice, Albany, f<br><b>RIZATION</b><br>ot-out Attestatio<br>of a draceled,<br>o such coveragy<br><i>erage</i> for the N<br>for imprisonmet<br>t. I hereby auth<br>cated above.                                                                                                    | ction 163<br>equest cc<br>Protectio<br>v with you<br>NY 12239<br>n Form (i<br>I may su<br>e after lev<br>YSHIP op<br>fifts for n<br>y pertine<br>nt, as we<br>orize de | tion<br>3 of the New York Stat<br>oncerning health insur,<br>on Law, particularly sui<br>ur request. This inform<br>by (518) 473-1977. For<br>if applicable) and have<br>upject myself and/or m<br>any GState service (ve<br>ption I have selected.<br>he or any dependent fr<br>waying State service (ve<br>ption I have selected.<br>he or any dependent fr<br>information shall be<br>ill as an order for reimt<br>duction from my sala<br>Date:<br>Date Ertered on | e Civil Servici<br>ance coverag<br>drivisions (b),<br>attion will be n<br>information re-<br>made my see<br>y dependents<br>y dependents<br>st, retirement<br>I understand<br>r whom I fail<br>guilty of a criticen<br>ary or retirem | e. This<br>(e) and (f).<br>maintained<br>elating only<br>lection on<br>to waiting<br>t, etc.).1<br>that my<br>to provide<br>me,<br>claims.<br>nent |   | / | E | Be sure to sign and date!                               |
| The information you pro-<br>the principal purpose of<br>nformation will be used<br>Failure to provide the in<br>yo the Director, Employ<br>to the Personal Privacy<br>have read the Pre-Tax<br>Page 1 of this documen<br>periods if I decide to en<br>am aware of how to obt<br>tailure to provide requir<br>such proof. Any person<br>conviction of which may<br>leverify that the inform<br>allowance of the amoo<br>Employee Signat | Pivide on this applicate<br>enabling the Depart<br>in accordance with<br>formation requested<br>ee Benefits Division,<br>Protection Law, call<br>Contribution Progra<br>t. I understand that i<br>roll at a later date an<br>ain a current Summ<br>ed proof(s) within 30<br>who makes a mater<br>lead to substantial in<br>nation I have suppli<br>unt required, if any,<br>ure (Required):         | ersonal F<br>ion is requiment of Ci<br>Section 96<br>may interf, Departmen<br>(518) 457-<br>im material<br>f my cover a<br>d may forfi-<br>ary of Bene<br>days may<br>rial misstate<br>monetary p<br>ied is true<br>for the cc                                                                                                    | Privacy Provested in acccevent<br>in Service to<br>(1) of the P4<br>fere with our into Civil Se-<br>9375.<br>AUTHC<br>is and the Op<br>age is decline<br>age is decline<br>age is decline<br>eventues and correct<br>overage indi-<br>and correct<br>overage indi-            | tection Law I<br>brdance with Se<br>process your r<br>rssonal Privacy<br>ability to comply<br>revice, Albany, f<br><b>RIZATION</b><br>ot-out Attestatio<br>of a draceled,<br>o such coveragy<br><i>erage</i> for the N<br>for imprisonmet<br>t. I hereby auth<br>cated above.                                                                                                    | ction 163<br>equest cc<br>Protectio<br>v with you<br>NY 12239<br>n Form (i<br>I may su<br>e after lev<br>YSHIP op<br>fifts for n<br>y pertine<br>nt, as we<br>orize de | tion 3 of the New York Stat oncerning health insur, n Law, particularly sul ur request. This inform 9; (518) 473-1977. For if applicable) and have ubject myself and/or m aving State service (ve tpion I have selected. ne or any dependent f ut information shall be ill as an order for reim eduction from my sala                                                                                                    | e Civil Servici<br>ance coverag<br>drivisions (b),<br>attion will be n<br>information re-<br>made my see<br>y dependents<br>y dependents<br>st, retirement<br>I understand<br>r whom I fail<br>guilty of a criticen<br>ary or retirem | e. This<br>(e) and (f).<br>maintained<br>elating only<br>lection on<br>to waiting<br>t, etc.).1<br>that my<br>to provide<br>me,<br>claims.<br>nent |   |   | E | Be sure to sign and date!                               |
| The information you pro-<br>the principal purpose of<br>nformation will be used<br>Failure to provide the in<br>yo the Director, Employ<br>to the Personal Privacy<br>have read the Pre-Tax<br>Page 1 of this documen<br>periods if I decide to en<br>am aware of how to obt<br>tailure to provide requir<br>such proof. Any person<br>conviction of which may<br>leverify that the inform<br>allowance of the amoo<br>Employee Signat | Pivide on this applicate<br>enabling the Depart<br>in accordance with<br>formation requested<br>ee Benefits Division,<br>Protection Law, call<br>Contribution Progra<br>t. I understand that i<br>roll at a later date an<br>ain a current Summ<br>ed proof(s) within 30<br>who makes a mater<br>lead to substantial in<br>nation I have suppli<br>unt required, if any,<br>ure (Required):         | ersonal F<br>ion is requiment of Ci<br>Section 96<br>may interf, Departmen<br>(518) 457-<br>im material<br>f my cover a<br>d may forfi-<br>ary of Bene<br>days may<br>rial misstate<br>monetary p<br>ied is true<br>for the cc                                                                                                    | Privacy Provested in acccevent<br>in Service to<br>(1) of the P4<br>fere with our into Civil Se-<br>9375.<br>AUTHC<br>is and the Op<br>age is decline<br>age is decline<br>age is decline<br>eventues and correct<br>overage indi-<br>and correct<br>overage indi-            | tection Law I<br>brdance with Se<br>process your r<br>rssonal Privacy<br>ability to comply<br>revice, Albany, f<br><b>RIZATION</b><br>ot-out Attestatio<br>of a draceled,<br>o such coveragy<br><i>erage</i> for the N<br>for imprisonmet<br>t. I hereby auth<br>cated above.                                                                                                    | ction 163<br>equest cc<br>Protectio<br>v with you<br>NY 12239<br>n Form (i<br>I may su<br>e after lev<br>YSHIP op<br>fifts for n<br>y pertine<br>nt, as we<br>orize de | tion 3 of the New York Stat oncerning health insur, n Law, particularly sul ur request. This inform 9; (518) 473-1977. For if applicable) and have ubject myself and/or m aving State service (ve tpion I have selected. ne or any dependent f ut information shall be ill as an order for reim eduction from my sala                                                                                                    | e Civil Servici<br>ance coverag<br>drivisions (b),<br>ation will be n<br>information re-<br>made my see<br>y dependents<br>st, retirement<br>understand<br>r whom I fail<br>guilty of a criticen<br>ary or retiren                    | e. This<br>(e) and (f).<br>maintained<br>elating only<br>lection on<br>to waiting<br>t, etc.).1<br>that my<br>to provide<br>me,<br>claims.<br>nent |   | / | E | e sure to sign and date!                                |

#### Submit this form and any documentation to:

HR Services and Transitions Center 395 Pine Tree Road East Hill Office Building, Suite 130 Ithaca, New York 14850

Documentation can also be submitted through the Cornell Secure File Transfer Site (DropBox): <u>https://sft.cornell.edu</u>

Note: Call the HRSTC at 607-255-3936 if you need help to upload your files

# Spending Account? Do you want a Flexible Spending Account?

# **Tax Savings for Any Health Plan**

You can use a flexible spending account (FSA) to reduce taxable income by setting aside money from your paycheck to use for eligible medical care and/or childcare expenses. An FSA doesn't replace health insurance; it helps save you money on dependent/childcare and certain out-of-pocket expenses that insurance doesn't cover. There are two FSA accounts to choose from: a Medical Care FSA, and/or a Dependent Care FSA. You may choose one, both, or neither.

#### **How it Works**

You make an annual or per-paycheck election for a payroll deduction to put money into a Payflex FSA before taxes are calculated. When you incur an eligible expense, you file a claim. You are then reimbursed with tax-free money.

### Is an FSA Right For You?

<u>Check out this flyer</u> for an overview of PayFlex flexible spending accounts. <u>Visit the HR website</u> for more details about FSAs.

#### **IMPORTANT: ENROLL WITHIN 60 DAYS OF DATE OF HIRE**

# **A: MEDICAL CARE FSA Contribution Calculator**

How much should you set aside in a medical care FSA? Use the calculator on the following pages to estimate unreimbursed health and dependent care expenses to assist you in determining your health care spending account contributions.

#### 1. Medical expenses not covered by insurance

| •  | Deductibles, co-pays, co-insurance:      |  |
|----|------------------------------------------|--|
| •  | Physician visits and routine exams:      |  |
| •  | Prescription drugs:                      |  |
| •  | Over-the-counter items:                  |  |
| •  | Insulin, syringes and diabetic supplies: |  |
| •  | Annual physicals:                        |  |
| •  | Chiropractic treatments:                 |  |
| •  | Other medical expenses:                  |  |
| YC | OUR TOTAL MEDICAL EXPENSES:              |  |

#### 2. Dental expenses not covered by insurance

- Check ups and cleanings:
- Fillings, root canals:
- Crowns, bridges and dentures:
- Oral surgery or orthodontia:
- Other dental expenses

#### YOUR TOTAL DENTAL EXPENSES:

# 3. Vision and hearing care expenses not covered by insurance

- Vision exams:
- Eyeglasses, prescription sunglasses:
- Contact lenses and cleaning solution:
- Corrective eye surgery (LASIK, cataract, etc.):
- Hearing exams, aids and batteries:

#### YOUR TOTAL VISION AND HEARING EXPENSES:

GRAND TOTAL OF MEDICAL, DENTAL, AND VISION & HEARING: EQUALS YOUR ANNUAL CONTRIBUTION

# **IRS maximum contribution limit**

• The 2022 limit for **FSA medical** per employee is \$2,850.

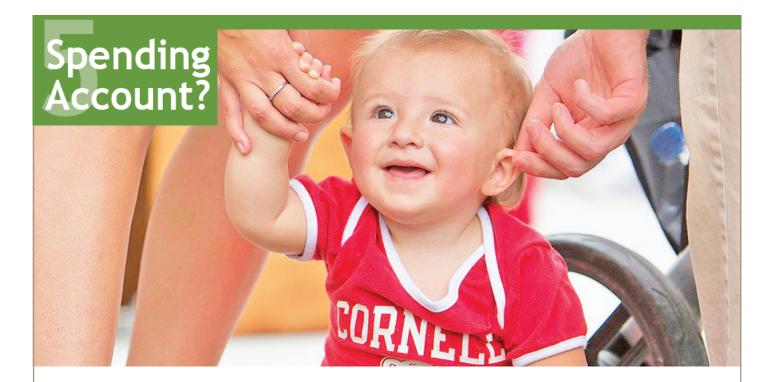

# **B: DEPENDENT CARE FSA Contributions**

Pre-tax contributions to this account allow you to be reimbursed for eligible child care expenses (typically for children under age 13), provided the care received allows both you and your spouse to work. Amounts you pay for dependent care while you are off work due to vacation, holidays, illness or injury are not eligible expenses. If your dependent is a student, your allowable expense may be different during the months when school is not in session.

#### **Dependent care expenses**

#### **YOUR ANNUAL CONTRIBUTION:**

You may also apply for a Cornell Child Care Grant, whereby Cornell will contribute into the Dependent Care account on your behalf. Find out more about the <u>Cornell Child Care Grant</u> online or talk with a HR Services and Transitions Center counselor.

# **IRS maximum contribution limit**

 The 2022 limit for contributions to FSA dependent care is \$5,000 per household.

# **Insurance Benefits**

# **Basic Life Insurance**

nsurance

Contract College employees enrolled in the Employees' Retirement System (ERS) with New York State and Local Retirement System (NYSLRS) are provided basic life insurance under the death benefit. Employees enrolled in the State University of New York Optional Retirement Program (SUNY ORP) are also provided with basic life insurance, insured by New York Life Group Benefit Solutions (NYL GBS) receiving coverage of up to one-half of their annual salary up to a maximum of \$50,000. Learn more about <u>Basic Life Insurance</u> and using <u>NYL GBS Benefit Guide website</u> to designate beneficiaries once enrolled.

You may wish to review your additional life insurance needs by considering Group Universal Life Insurance as described on the Optional Benefits page, page 14.

# **Short Term Disability**

The Cornell Short-Term Disability (STD) Plan provides benefits and partial compensation when you are unable to work for qualified health reasons unrelated to workers compensation. STD will provide 50% of your base pay for staff and 100% for academic positions, for a maximum of 26 weeks (approx. 6 months) in any 52 week period, and your job will be held in accordance with Cornell's job hold policy provisions. More about Short Term Disability <u>Short Term Disability</u> eligibility and benefits.

# **Long Term Disability**

Contract College employees are required to enroll in Long Term Disability (LTD) coverage and pay a nominal fee. LTD benefits begin after six months of disability and continue as long as you remain disabled or until the maximum benefit period has been reached at your social security normal retirement age. More about <u>Long Term Disability</u> eligibility and benefits.

# **New York State Paid Family Leave**

In 2016, Governor Cuomo signed into law the New York State Paid Family Leave (NYPFL) policy that requires employers to offer paid leave for eligible staff members to bond with a new child, care for a family member with a serious health condition, or for a qualifying military exigency. New York State specified that the Paid Family Leave Program is employee-funded, and that employers shall collect an employee contribution through a payroll deduction determined annually. While there is no required action from you in Workday, if you are eligible for this benefit, it will appear on your Insurance Plan summary screen.

More about NYPFL eligibility and benefits.

# Retirement

# **Retirement Benefits**

### Employees' Retirement System (ERS) with New York State and Local Retirement System (NYSLRS)

<u>NYSLRS</u> is designed to provide employees with retirement, disability, and death benefits. Your benefits are defined based upon a formula for your tier level. This formula includes years of membership and final average salary. For the current tier, Tier 6, you are vested in your benefit in this plan after 10 years of retirement service credit.

Participation is mandatory for non-exempt regular full-time contract college (CC) employees. Participation is optional for other non-exempt CC employees. Exempt regular full-time CC employees must elect to participate in this plan or the State University of New York Optional Retirement Program (SUNY ORP) within 30 days from the date of hire. New members enroll in Tier 6; if you have a prior membership in ERS, you can resume your membership in your previous tier.

Your contribution will be 3% - 6% of your gross salary for your entire career based on your salary level. Overtime pay is capped.

| 110 State                                                           | e Street,                                                                                                    | and Loi<br>Albany,                                                                                                    | SL<br>al Retirer                                                                                                    | 12244-00                                                                                                    |                                                                                                |                                                                                                    | Re                                                                                                    | ceive                                                                                                    | d Date                                                                                                    |                                                                                                    | Plan                                                                                                    | Ň                                                                                                    | /lemb                                                                                                    |                                                                                                    | ship                                                                                                    | Re                                                                                                    | R                                                                       | ratic<br>5 542<br>(Rev. 10                                                               |
|---------------------------------------------------------------------|----------------------------------------------------------------------------------------------------|----------------------------------------------------------------------------------------------------|----------------------------------------------------------------------------------------------------|----------------------------------------------------------------------------------------------------|------------------------------------------------------------------------------------------------|----------------------------------------------------------------------------------------------------|----------------------------------------------------------------------------------------------------|----------------------------------------------------------------------------------------------------|----------------------------------------------------------------------------------------------------|----------------------------------------------------------------------------------------------------|----------------------------------------------------------------------------------------------------|----------------------------------------------------------------------------------------------------|----------------------------------------------------------------------------------------------------|----------------------------------------------------------------------------------------------------|----------------------------------------------------------------------------------------------------|----------------------------------------------------------------------------------------------------|-------------------------------------------------------------------------|------------------------------------------------------------------------------------------|
|                                                                     |                                                                                                    |                                                                                                    | 486-438<br>erning                                                                                                    |                                                                                                    | -                                                                                              |                                                                                                    |                                                                                                    |                                                                                                    |                                                                                                    |                                                                                                    | Plan                                                                                                    | 1 Her                                                                                                    | Rate                                                                                                    | Da                                                                                                    | ce ot me                                                                                                    | mbersr                                                                                                    | nip (mm                                                                 | /aa/yyy                                                                                  |
| Enrolln                                                             | nent ca                                                                                                    |                                                                                                    | 8) 474-3                                                                                                    |                                                                                                    |                                                                                                |                                                                                                    |                                                                                                    |                                                                                                    |                                                                                                    |                                                                                                    |                                                                                                    |                                                                                                    |                                                                                                    |                                                                                                    |                                                                                                    |                                                                                                    |                                                                         | _                                                                                        |
| NYSLF                                                               |                                                                                                    |                                                                                                    |                                                                                                    |                                                                                                    |                                                                                                |                                                                                                    | Social S                                                                                                    | Securit                                                                                                    | y Numb                                                                                                    | er*                                                                                                    |                                                                                                    | _                                                                                                    |                                                                                                    | Regis                                                                                                 | tration N                                                                                                    | lumber                                                                                                    | r                                                                       |                                                                                          |
|                                                                     |                                                                                                    |                                                                                                    |                                                                                                    |                                                                                                    |                                                                                                |                                                                                                    |                                                                                                    |                                                                                                    |                                                                                                    |                                                                                                    |                                                                                                    |                                                                                                    |                                                                                                    |                                                                                                    |                                                                                                    |                                                                                                    |                                                                         |                                                                                          |
| Part 1                                                              | I: Emp                                                                                                    | loyee                                                                                                    | – Read                                                                                                    | informa                                                                                                    | ation pr                                                                                       | rovide                                                                                              | ed on page                                                                                                    | 2. Con                                                                                                    | nplete pa                                                                                                    | rt 1 and                                                                                                    | sign at t                                                                                                    | he bottom                                                                                                    | of the fo                                                                                                 | orm.                                                                                                  |                                                                                                    |                                                                                                    |                                                                         |                                                                                          |
| Emple                                                               | oyee's                                                                                                    | Last                                                                                                    | Name:                                                                                                    |                                                                                                    |                                                                                                |                                                                                                    |                                                                                                    |                                                                                                    | First N                                                                                                    | lame:                                                                                                    |                                                                                                    |                                                                                                    |                                                                                                    |                                                                                                    |                                                                                                    | Mid                                                                                                    | dle Init                                                                | ial:                                                                                     |
| Emple                                                               | oyee's                                                                                                    | Addr                                                                                                    | ess:                                                                                                    |                                                                                                    |                                                                                                |                                                                                                    |                                                                                                    | Apt                                                                                                    | City                                                                                                    |                                                                                                    |                                                                                                    |                                                                                                    |                                                                                                    |                                                                                                    | State                                                                                                    | Zip                                                                                                    | Code                                                                    |                                                                                          |
| Form                                                                | er Nan                                                                                                    | ne: (if                                                                                                    | applicab                                                                                                    | le)                                                                                                    |                                                                                                |                                                                                                    |                                                                                                    |                                                                                                    |                                                                                                    | Date                                                                                                    | of Birth                                                                                                    | (mm/dd/yy                                                                                                    | yy)                                                                                                    |                                                                                                    |                                                                                                    | Ge                                                                                                    | ender                                                                   |                                                                                          |
|                                                                     |                                                                                                    |                                                                                                    |                                                                                                    |                                                                                                    |                                                                                                |                                                                                                    |                                                                                                    |                                                                                                    |                                                                                                    |                                                                                                    |                                                                                                    |                                                                                                    | _                                                                                                    |                                                                                                    | <b>M</b>                                                                                                    | ale                                                                                                    |                                                                         | Female                                                                                   |
| Are yo<br>If y<br>(NYS                                              | ou ina<br>/es, ple<br>Teach                                                                                               | ctive<br>ease ir<br>iers',                                                                                                    | dicate n                                                                                                    | rawn fr<br>ame of :<br>nployee                                                                                                    | om a Ne<br>system:                                                                             | ew Y                                                                                                | ork State o                                                                                                    |                                                                                                    |                                                                                                    | -                                                                                                    |                                                                                                    | -                                                                                                    |                                                                                                    | und, N                                                                                                | IYC Boa                                                                                                    | ard of                                                                                                    | _                                                                       | s 🔲 N                                                                                    |
| Empl                                                                |                                                                                                    |                                                                                                    |                                                                                                    |                                                                                                    | 2 for a                                                                                        | addit                                                                                               | tional info                                                                                                    | ormatic                                                                                                    | on and ir                                                                                                    | struction                                                                                                    | ons reg                                                                                                    | arding th                                                                                                    | e comp                                                                                                    | letion                                                                                                | of this                                                                                                    | form                                                                                                    |                                                                         |                                                                                          |
| New                                                                 | oyer's<br>/YO<br>oyer's                                                                                                   | rk S                                                                                                    | State                                                                                                    |                                                                                                    |                                                                                                |                                                                                                    | tional info                                                                                                    |                                                                                                    |                                                                                                    |                                                                                                    | ons reg                                                                                                    | arding th                                                                                                    | e comp                                                                                                    | <sub>Етр</sub><br>607                                                                                 | of this<br>loyer's<br>'-255<br>loyer's                                                                                                    | Teleph<br>-39                                                                                                    | <sup>ione:</sup><br>36                                                  |                                                                                          |
| New                                                                 | /YO                                                                                                    | Addre<br>Addre                                                                                                    | State<br>ss:<br>ree F                                                                                                    | Coll<br>Rd, S                                                                                                    | eges                                                                                           | s at                                                                                                |                                                                                                    | ell Ur<br>a, N                                                                                                    | nivers<br>Y 148                                                                                                    | ity<br>50                                                                                                    |                                                                                                    | arding th                                                                                                    | e comp                                                                                                    | Emp<br>607<br>Emp                                                                                     | loyer's<br>-255                                                                                                    | Teleph<br>-39:<br>Fax Nu                                                                                                    | ione:<br>36<br>imber:                                                   |                                                                                          |
| New<br>Emplo                                                        | / Yo<br><sub>oyer's</sub><br>Pin                                                                                          | Addre<br>Addre<br>e Ti                                                                                                    | State                                                                                                    | Coll<br>Rd, S                                                                                                    | eges<br>uite                                                                                   | s at<br>10:                                                                                         | t Corne<br>2 Ithac                                                                                                    | ell Ur<br>a, N                                                                                                    | nivers<br>Y 148                                                                                                    | ity<br>50                                                                                                    | ation                                                                                                    |                                                                                                    |                                                                                                    | Emp<br>607<br>Emp<br>607                                                                              | loyer's<br>-255<br>loyer's<br>-255<br>tegular [                                                                                                    | Teleph<br>-39<br>Fax NL<br>-68                                                                                                    | ione:<br>36<br>imber:<br>73                                             | II Time                                                                                  |
| New<br>Emplo<br>395                                                 | / Yo<br>oyer's<br>Pin<br>3                                                                                                | Addre<br>e Ti<br>Job C                                                                                                    | State<br>ree F<br>code [1]                                                                                                 | Coll<br>Rd, S                                                                                                    | eges<br>uite<br>E                                                                              | s at<br>10;                                                                                         | t Corne<br>2 Ithac<br>12 Month<br>Seasonal                                                                                                    | ell Ur<br>a, N                                                                                                    | nivers<br>Y 148<br>mployee<br>Month [<br>stitute [                                                                                                    | ity<br>550<br>Classific<br>12 M F<br>Per D                                                                                                    | ation                                                                                                    | al 🗌 On                                                                                                    | Call                                                                                                    | Emp<br>607<br>Emp<br>607                                                                              | loyer's<br>-255<br>loyer's<br>-255<br>legular [<br>emporal                                                                                         | Teleph<br>-39<br>Fax Nu<br>-68<br>2]                                                                                                    | ione:<br>36<br>imber:<br>73<br>□ Fu<br>□ Pa                             | ll Time<br>rt Time                                                                       |
| New<br>Emplo<br>395                                                 | / Yo<br>oyer's<br>Pin<br>3<br>Hire Da                                                                                     | Addra<br>e Ti<br>Job 0<br>ate [3a                                                                                                    | State<br>ree F<br>code [1]<br>0                                                                                            | Coll<br>Rd, S                                                                                                    | uite<br>E<br>F Full-T                                                                          | 102                                                                                                 | t Corne<br>2 Ithac<br>12 Month<br>Seasonal<br>Permanent<br>t [3b]                                                                                                    | a, N                                                                                                    | NIVERS<br>Y 148<br>mployee<br>Month [<br>stitute [<br>Locatio                                                                                                    | 550<br>Classific<br>12 M F<br>Per D<br>n Code                                                                                                    | ation<br>Provision<br>iem                                                                                                    |                                                                                                    | Call                                                                                                    | Emp<br>607<br>Emp<br>607                                                                              | loyer's<br>-255<br>loyer's<br>-255<br>tegular [<br>emporator<br>or State                                                                           | Teleph<br>-39<br>Fax Nu<br>-68<br>2]                                                                                                    | ione:<br>36<br>imber:<br>73<br>□ Fu<br>□ Pa<br>cy Use                   | ll Time<br>rt Time                                                                       |
| New<br>Emplo<br>395                                                 | / Yo<br>oyer's<br>Pin<br>3<br>Hire Da                                                                                     | Addra<br>e Ti<br>Job 0<br>ate [3a                                                                                                    | State<br>ree F<br>code [1]                                                                                                 | Coll<br>Rd, S                                                                                                    | uite<br>E<br>F Full-T                                                                          | 102                                                                                                 | t Corne<br>2 Ithac<br>12 Month<br>Seasonal<br>Permanent                                                                                                    | ell Ur<br>a, N<br>a, N<br>a, N<br>a, N<br>a, N<br>a, N<br>a, N<br>a, N                                                   | NIVERS<br>Y 148<br>mployee<br>Month [<br>stitute ]<br>Locatio<br>1 ]                                                                                                    | ity<br>50<br>Classific<br>12 M F<br>Per D<br>n Code<br>1 1                                                                                                    | Provision<br>iem                                                                                                    | al On<br>Stand<br>Workda                                                                                                    | Call<br>ard<br>ay [4]                                                                                     | Emp<br>607<br>Emp<br>607                                                                              | loyer's<br>-255<br>loyer's<br>-255<br>tegular [<br>emporation<br>or State<br>A                                                                     | Teleph<br>Fax Nu<br>Fax Nu<br>-68<br>2]<br>2]<br>7/<br>Agenc<br>gency                                                                                                    | ione:<br>36<br>umber:<br>73<br>□ Fu<br>□ Pa<br>Code                     | II Time<br>rt Time<br>Only –                                                             |
| New<br>Emplo<br>395                                                 | / Yo<br>oyer's<br>Pin<br>3<br>Hire Da                                                                                     | Addra<br>e Ti<br>Job 0<br>ate [3a                                                                                                    | State<br>ree F<br>code [1]<br>0                                                                                            | Coll<br>Rd, S                                                                                                    | uite<br>E<br>F Full-T                                                                          | 102                                                                                                 | t Corne<br>2 Ithac<br>12 Month<br>Seasonal<br>Permanent<br>t [3b]                                                                                                    | ell Ur<br>a, N<br>a, N<br>b<br>a<br>sub:<br>0                                                                            | Y 148<br>mployee<br>Month [<br>Locatio<br>1 2<br>a substit                                                                                                    | ity<br>550<br>Classific<br>12 M F<br>Per D<br>Per D<br>n Code<br>1 1<br>ute, seas                                                                                                    | eation<br>Provision<br>iem                                                                                                    | al On<br>Stand                                                                                                    | Call<br>ard<br>ay [4]                                                                                     | Emp<br>607<br>Emp<br>607                                                                              | loyer's<br>-255<br>loyer's<br>-255<br>Regular [<br>emporation<br>or State<br>Attended<br>Attended                                                  | Teleph<br>-393<br>Fax Nu<br>-68<br>2]<br>y<br>Agency<br>gency<br>use che                                                                                                    | ione:<br>36<br>umber:<br>73<br>□ Fu<br>□ Pa<br>Code                     | II Time<br>rt Time<br>Only –                                                             |
| New<br>Emplo<br>395<br>0                                            | / Yo<br>oyer's<br>Pin<br>3<br>Hire Da                                                                                     | Addre<br>e Ti<br>Job 0<br>ate [3a                                                                                                    | State<br>Press:<br>Tee F<br>Code [1]<br>0<br>Year                                                                          | Coll<br>Rd, S                                                                                                    | uite<br>E<br>F Full-T                                                                          | 102                                                                                                 | t Corne<br>2 Ithac<br>12 Month<br>Seasonal<br>Permanent<br>t [3b]                                                                                                    | ell Ur<br>a, N<br>a, N<br>b<br>a<br>sub:<br>0                                                                            | Y 148<br>mployee<br>Month [<br>Locatio<br>1 2<br>a substit                                                                                                    | ity<br>550<br>Classific<br>12 M F<br>Per D<br>Per D<br>n Code<br>1 1<br>ute, seas                                                                                                    | eation<br>Provision<br>iem                                                                                                    | al On<br>Stand<br>Workda                                                                                                    | Call<br>ard<br>ay [4]                                                                                     | Emp<br>607<br>Emp<br>607                                                                              | loyer's<br>-255<br>loyer's<br>-255<br>Regular [<br>emporation<br>or State<br>Attended<br>Attended                                                  | Teleph<br>-393<br>Fax Nu<br>-68<br>2]<br>y<br>Agency<br>gency<br>use che                                                                                                    | ione:<br>36<br>umber:<br>73<br>□ Fu<br>□ Pa<br>Code                     | II Time<br>rt Time<br>Only –                                                             |
| New<br>Emplo<br>395<br>0                                            | Y Yo<br>oyer's<br>Pin<br>3<br>Hire Da                                                                                     | ork S<br>Addre<br>e Ti<br>Job C<br>ate [3a<br>ay<br>of Pay                                                                                                    | State<br>Press:<br>Tee F<br>Code [1]<br>0<br>Year                                                                          | Colle<br>Rd, S<br>Date of<br>Month                                                                                                    | Uite<br>E<br>f Full-T                                                                          | 102                                                                                                 | t Corne<br>2 Ithac<br>12 Month<br>Seasonal<br>Permanent<br>t [3b]                                                                                                    | a, N<br>a, N<br>a, N<br>a<br>a<br>a<br>b<br>a<br>b<br>a<br>b<br>a<br>b<br>a<br>b<br>a<br>b<br>a<br>b<br>a<br>b<br>a      | Y 148<br>mployee<br>Month [<br>Locatio<br>1 2<br>a substit<br>king on t                                                                                                    | ity<br>550<br>Classific<br>12 M F<br>Per D<br>n Code<br>1 1<br>ute, seas<br>ne day th                                                                                                    | rovision<br>iem<br>6<br>sonal, or<br>ne applic                                                                                                    | al On<br>Stand<br>Workda                                                                                                    | Call<br>ard<br>ay [4]<br>er diem e<br>eing sub                                                            | Emp<br>607<br>Emp<br>607<br>F<br>T<br>F<br>C                                                          | loyer's<br>-255<br>loyer's<br>-255<br>tegular [<br>emporal<br>or State<br>A<br>ee, plea                                                            | Teleph<br>-39<br>Fax Nu<br>-68<br>2]<br>2]<br>y<br>Agency<br>ase che<br>'es                                                                                                    | ione:<br>36<br>umber:<br>73<br>□ Fu<br>□ Pa<br>Code                     | II Time<br>rt Time<br>Only –                                                             |
| New<br>Emplo<br>395<br>0<br>Freque                                  | V Yo<br>oyer's<br>Pin<br>3<br>Hire Da<br>below<br>Hire Da                                                                 | Addree Ti<br>Job C<br>G<br>av<br>Bi-L                                                                                                    | State<br>ess:<br>ree F<br>code [1]<br>0<br>]<br>Year<br>ment                                                               | Collection Collection | eges<br>uite<br>E<br>fFull-Ti<br>Da                                                            | 102                                                                                                 | t Corne<br>2 Ithac<br>12 Month<br>Seasonal<br>Permanent<br>(3b)<br>Year                                                                                                    | a, N<br>a, N<br>a<br>a, N<br>a<br>a<br>a<br>b<br>a<br>b<br>a<br>b<br>a<br>b<br>a<br>b<br>a<br>b<br>a<br>b<br>a<br>b<br>a | Y 148<br>mployee<br>Month [<br>Locatio<br>1 2<br>a substit<br>king on the<br>arterly _                                                                                                    | ity<br>50<br>Classific<br>Per D<br>n Code<br>1 1<br>ute, seas<br>he day th<br>Semi- An<br>a the Ann                                                                                                    | ation<br>Provision<br>iem<br>6<br>sonal, or<br>te applic                                                                                                    | al On<br>Stand<br>Workda<br>n call or pe<br>cation is bu                                                                                    | Call<br>ard<br>by [4]<br>er diem e<br>eing sub                                                            | Emp<br>607<br>Emp<br>607<br>Fr<br>Fr<br>mploy<br>mitted                                               | loyer's<br>-255<br>loyer's<br>-255<br>tegular [<br>emporation<br>or State<br>Automation<br>ee, plea<br>ee, plea<br>work part                       | Teleph<br>-39(<br>Fax Nu<br>-68)<br>2]<br>2]<br>y<br>Agency<br>ese che<br>rese che<br>rese che | ione:<br>36<br>imber:<br>73<br>Fu<br>Pa<br>Fu<br>Code<br>code<br>season | Il Time<br>rt Time<br>Only –<br>e/she is                                                 |
| New<br>Employed<br>395<br>0<br>H<br>Month<br>Frequ<br>We<br>Proje   | Y Yo<br>oyer's<br>Pin<br>3<br>Hire Da<br>Hire Da<br>Hire Da<br>Hire Da<br>Hire Da<br>Hire Da<br>Hire Da                   | rk S<br>Addri<br>e Ti<br>Job C<br>6<br>av<br>Bi-L<br>Nnnua<br>Bi-L<br>Nnnua                                                                                                    | State<br>ree F<br>code [1]<br>0<br>]<br>Year<br>Weekly<br>Veekly<br>Vized Wo                                               | Coll<br>Rd, S<br>Date or A<br>Month<br>Sen<br>age [5]<br>ment is s<br>bbrship                                                                                                    | eges<br>uite<br>Fuli-T<br>ppoint<br>Da<br>ni - Mon<br>for e<br>sign a<br>in the l<br>mittled i | s at<br>10:<br>ime F<br>ment<br>ay<br>athly [<br>6 req<br>ourly<br>examp<br>art-tim<br>nd da<br>New | t Corne<br>2 Ithac<br>12 Month<br>Seasonal<br>Permanent<br>(3b)<br>Year                                                                                                    | ell Ur<br>a, N<br>E<br>b<br>b<br>b<br>b<br>b<br>c<br>c<br>c<br>c<br>c<br>c<br>c<br>c<br>c<br>c<br>c<br>c<br>c<br>c       | Anivers<br>Y 148<br>mployee<br>Month [<br>stitute [<br>Locatio<br>1 2<br>a substit<br>king on the<br>arterly construction<br>arterly construction<br>convisionant<br>Retirem<br>cal Retirem | 12 M F<br>12 M F<br>Per D<br>Per D<br>12 M F<br>Per D<br>Per D<br>12 M F<br>Per D<br>Per D<br>14 M S<br>14 M S<br>14 M S<br>14 M S<br>14 M S<br>14 M S<br>14 M S<br>14 M S<br>14 M S<br>15 M S<br>15 M S<br>16 M S<br>16 M  | ation<br>rovision<br>iem<br>6<br>sonal, or<br>e applie<br>mnually [<br>mualized<br>hat you n<br>or less<br>em Mem<br>se                                                                                        | al On<br>Stand<br>Workda<br>n call or pe<br>cation is bo<br>Annually<br>Wage for ir<br>use this cal<br>than 12 m<br>bbership.<br>joverned b | Call<br>ard<br>yy[4]<br>r diem e<br>r diem e<br>undividuals<br>culation f<br>onths a<br>y provisic        | Emp<br>607<br>Emp<br>607<br>Fr<br>Fr<br>mploy<br>mitted<br>mer-Ple<br>s who v<br>for all o<br>year, n | loyer's '-255<br>loyer's -255<br>'-255<br>tegular [<br>eeporal<br>pr State<br>ee, pleas<br>ase Spo<br>work par<br>ther tier<br>nember<br>Article 1 | Telephi<br>- 393<br>Fax Nu<br>- 68<br>21<br>ry<br>Agency<br>ase cher<br>es<br>- 68<br>- 7<br>- 7<br>- 68<br>- 7<br>- 7<br>- 7<br>- 7<br>- 7<br>- 8<br>- 8<br>- 9<br>- 9<br>- 9<br>- 9<br>- 9<br>- 9<br>- 9<br>- 9                                                                                                    | and a season season season server a soptior se Retir                    | Il Time<br>rt Time<br>Only –<br>e/she is<br>al, or on<br>page 2<br>hal. If yo<br>ement a |
| New<br>Employ<br>395<br>0<br>Month<br>Frequ<br>Proje                | V Yo<br>over's<br>Pin<br>3<br>Hire Dz<br>Hire Dz<br>hekty [<br>ccted A<br>excted A<br>exceed for the security<br>issation | rk S<br>Addri<br>e Ti<br>Job C<br>G<br>G<br>atte [32<br>ay<br>Bi-l-<br>Annua<br>Bi-l-<br>Annua<br>bis opti<br>y Law<br>for rel                                                                                                    | State<br>ree F<br>ree F<br>rode [1]<br>0<br>Year<br>Year<br>Weekly<br>ized Wa<br>ized Wa<br>mploym<br>monal, yc<br>my memt | Coll<br>Rd, S<br>Date or A<br>Month<br>Sen<br>age [5]<br>ment is s<br>bbrship                                                                                                    | eges<br>uite<br>Fuli-T<br>ppoint<br>Da<br>ni - Mon<br>for e<br>sign a<br>in the l<br>mittled i | s at<br>10:<br>ime F<br>ment<br>ay<br>athly [<br>6 req<br>ourly<br>examp<br>art-tim<br>nd da<br>New | t Corne<br>2 Ithac<br>12 Month<br>Seasonal<br>Permanent<br>t [3b]<br>Year<br>Wonthly<br>uures emplor<br>, daily, or up<br>ples.<br>ne, tempor<br>ate below t<br>York state | ell Ur<br>a, N<br>E<br>b<br>b<br>b<br>b<br>b<br>c<br>c<br>c<br>c<br>c<br>c<br>c<br>c<br>c<br>c<br>c<br>c<br>c<br>c       | Anivers<br>Y 148<br>mployee<br>Month [<br>stitute [<br>Locatio<br>1 2<br>a substit<br>king on the<br>arterly construction<br>arterly construction<br>convisionant<br>Retirem<br>cal Retirem | 12 M F<br>12 M F<br>Per D<br>Per D<br>12 M F<br>Per D<br>Per D<br>12 M F<br>Per D<br>Per D<br>14 M S<br>14 M S<br>14 M S<br>14 M S<br>14 M S<br>14 M S<br>14 M S<br>14 M S<br>14 M S<br>15 M S<br>15 M S<br>16 M S<br>16 M  | ation<br>rovision<br>iem<br>6<br>sonal, or<br>e applie<br>mnually [<br>mualized<br>hat you n<br>or less<br>em Mem<br>se                                                                                        | al On<br>Stand<br>Workda<br>n call or pe<br>cation is bo<br>Annually<br>Wage for ir<br>use this cal<br>than 12 m<br>bbership.<br>joverned b | Call<br>ard<br>yy[4]<br>f Oth<br>dividuals<br>and<br>dividuals<br>on<br>ths a<br>y provisic<br>aw, a der  | Emp<br>607<br>Emp<br>607<br>Fr<br>T<br>Fr<br>Employ<br>mitted                                         | loyer's '-255<br>loyer's -255<br>'-255<br>tegular [<br>ee, pleas<br>ee, pleas<br>more than the tier<br>nember<br>Article 1                         | Telephi<br>-393<br>Fax Nu<br>-68<br>21<br>y<br>Agency<br>use cher<br>cecify<br>t-time, s<br>s as we<br>ship is<br>5 of th<br>made                                                                                                    | and a season season season server a soptior se Retir                    | Il Time<br>rt Time<br>Only –<br>e/she is<br>al, or on<br>page 2<br>hal. If yo<br>ement a |
| New<br>Employers<br>3995<br>0<br>H<br>Month<br>Frequ<br>We<br>Proje | YO     oyer's     Pin                                                                                                    | rk S<br>Addre<br>e Ti<br>Job (<br>6<br>ate [32<br>ay<br>b]<br>Ate [32<br>ay<br>b]<br>Ate [32<br>ay<br>b]<br>Ate [32<br>ay<br>b]<br>Ate [32<br>b]<br>Ate [32<br>Ate [32<br>Ate [32<br>Ate [32<br>Ate [32<br>Ate [32<br>Ate [32<br>Ate [32<br>Ate [32<br>At | State<br>ree F<br>Code [1]<br>Year<br>Weekly<br>Veekly<br>Veekly<br>Veekly<br>Veekly<br>mploymonal, yc                     | Coll<br>Rd, S<br>Date of A<br>Montr<br>Sen<br>age [5]                                                                                                    | eges<br>uite<br>Fuli-T<br>ppoint<br>Da<br>ni - Mon<br>for e<br>sign a<br>in the l<br>mittled i | s at<br>10:<br>ime F<br>ment<br>ay<br>athly [<br>6 req<br>ourly<br>examp<br>art-tim<br>nd da<br>New | t Corne<br>2 Ithac<br>12 Month<br>Seasonal<br>Permanent<br>t [3b]<br>Year<br>Wonthly<br>uures emplor<br>, daily, or up<br>ples.<br>ne, tempor<br>ate below t<br>York state | ell Ur<br>a, N<br>E<br>b<br>b<br>b<br>b<br>b<br>c<br>c<br>c<br>c<br>c<br>c<br>c<br>c<br>c<br>c<br>c<br>c<br>c<br>c       | Anivers<br>Y 148<br>mployee<br>Month [<br>stitute [<br>Locatio<br>1 2<br>a substit<br>king on the<br>arterly construction<br>arterly construction<br>convisionant<br>Retirem<br>cal Retirem | ity<br>550<br>Classific<br>12 M F<br>P or D<br>P or D<br>12 M F<br>P or D<br>12 M F<br>12 M F<br>12 M F<br>14 D S<br>15 M<br>14 D S<br>15 M<br>14 D S<br>15 M<br>15 M<br>15 M<br>16 M<br>17 M F<br>16 M<br>17 M F<br>16 M F<br>17 M F<br>17 M F | ation<br>Provision<br>iem<br>6<br>ional, or<br>ie appli<br>ional, or<br>ie appli<br>ional, or<br>ie appli<br>ional, or<br>ie appli<br>ional, or<br>iem<br>or less<br>em Mem<br>or less<br>em Mem<br>ata, as re | al On<br>Stand<br>Workda<br>n call or pe<br>cation is bo<br>Annually<br>Wage for ir<br>use this cal<br>than 12 m<br>bbership.<br>joverned b | Call ard y[4] r dieme e ing sub r dieme e ing sub r dividualstan y / onths a , y y provision aw, a dee Da | Emp<br>607<br>Emp<br>607<br>Fr<br>T<br>Fr<br>Employ<br>mitted                                         | Ioyer's<br>-255<br>Ioyer's<br>-255<br>egular [<br>emporal<br>or State<br>A<br>ee, plea<br>                                                         | Telephi<br>-393<br>Fax Nu<br>-68<br>21<br>y<br>Agency<br>use cher<br>cecify<br>t-time, s<br>s as we<br>ship is<br>5 of th<br>made                                                                                                    | and a season season season server a soptior se Retir                    | Il Time<br>rt Time<br>Only –<br>e/she is<br>al, or on<br>page 2<br>hal. If yo<br>ement a |

#### Download Cornell's form RS 5420

For more information about NYSLRS, <u>visit the HR website</u>

# Submit this form and any documentation to:

HR Services and Transitions Center 395 Pine Tree Road East Hill Office Building, Suite 130 Ithaca, New York 14850

Documentation can also be submitted through the Cornell Secure File Transfer Site (DropBox):

https://sft.cornell.edu

Note: Call the HRSTC at 607-255-3936 if you need help to upload your files

# Retirement

### State University of New York Optional Retirement Program (SUNY ORP)

<u>SUNY ORP</u> is designed to provide retirement income to faculty and exempt Contract College employees as an alternative to NYS-LRS. Contributions are based on your tier level. You are vested in your account balance after 366 days of participation.

Your contribution will be 3% - 6% of your gross salary for your entire career based on your salary level. Cornell contributes 8% of your pay during your participation for the first 7 years of service, and then 10% of pay for subsequent years. Pay is capped at \$290,000 for year 2021.

Part-time faculty or exempt employees may elect to participate in SUNY ORP. If you participated in SUNY ORP in a prior job, then you will resume your participation in that tier.

If you have another employer-funded retirement plan invested with AIG, Fidelity Investments, TIAA and/or Voya, from a prior job, you should contact the HR Services and Transitions Center to determine if you are eligible to have the vesting period waived.

| Working a                                | DISCOVER SUCCESS.                                                                                                | 395 Pine Tree Roa<br>T 607.255.3936 F                                                         |                                |
|------------------------------------------|----------------------------------------------------------------------------------------------------|-----------------------------------------------------------------------------------------------|--------------------------------|
| PART A: CONTRACT COL                     |                                                                                                    | e Retirement Plan<br>ion Form<br>Y (To be read by <u>all</u> contract colle                   |                                |
| APPOINTMENT                              | PLAN EL                                                                                                    | IGIBILITY                                                                                     | PLAN PARTICIPATION             |
| Regular Full-time                        |                                                                                                    | stem (ERS) with New York                                                                      | and shares and                 |
| Nonexempt<br>Regular Full-time<br>Exempt | Employees' Retirement S                                                                                          | ent System (NYSLRS) only<br>ystem (ERS) with New York<br>nent System (NYSLRS) or              | Mandatory                      |
| Exempt                                   | State University of New                                                                                          | York Optional Retirement<br>SUNY ORP)                                                         | Mandatory                      |
| Part-time or<br>Temporary<br>Nonexempt   | Employees' Retirement S                                                                                          | stem (ERS) with New York<br>ent System (NYSLRS) only                                          | Not Mandatory                  |
| Part-time or<br>Temporary Exempt         | State and Local Retiren<br>State University of New                                                               | vstem (ERS) with New York<br>nent System (NYSLRS) or<br>York Optional Retirement<br>SUNY ORP) | Not Mandatory                  |
| Seasonal                                 | Employees' Retirement St                                                                                         | ystem (ERS) with New York<br>ent System (NYSLRS) only                                         | Not Mandatory                  |
| Last Name                                | DRMATION (Please print plainly<br>First 1                                                                        |                                                                                               | Title                          |
| Date of Birth                            | Social                                                                                                    | Security Number                                                                               | E-Mail Address                 |
| Home Area Code                           | e and Telephone Number                                                                                           | Work Area Code an                                                                             | d Telephone Number             |
| Home Address                             |                                                                                                    |                                                                                               | _                              |
| City                                     | State                                                                                                    | 8                                                                                             | Zip Code                       |
| of the Social Security Account           | E REQUIREMENT: In accordance with<br>Number Is mandatory pursuant to S<br>antifying retirement records and In ac | ections 11, 34, 311, and 334 of the<br>iministration of the Retirement Syste                  | Retirement and Social Security |
|                                          | You Must Con                                                                                                    | nplete Other Side                                                                             |                                |

#### Download Cornell's SUNY ORP Retirement Plan Election Form

For more information about the SUNY ORP plan, <u>visit the HR website</u>

# Submit this form and any documentation to:

HR Services and Transitions Center 395 Pine Tree Road East Hill Office Building, Suite 130 Ithaca, New York 14850

Documentation can also be submitted through the Cornell Secure File Transfer Site (DropBox):

https://sft.cornell.edu

Note: Call the HRSTC at 607-255-3936 if you need help to upload your files

# Retirement

## **Cornell University Tax-Deferred Annuity Plan (CUTDAP)**

You may also choose to voluntarily contribute to a <u>CUTDAP Account</u>. You elect the amount or percentage that will be contributed to your account directly from your paycheck, before tax. Also, you may select how the contributions are allocated between Fidelity Investments and/or TIAA, and the type of investment funds in which to invest.

The CUTDAP is 100% vested upon enrollment. Learn more about <u>Retirement Savings.</u>

These contributions can be allocated in full or as a percentage to Fidelity Investments and TIAA through Workday as described on page 22 of this guide.

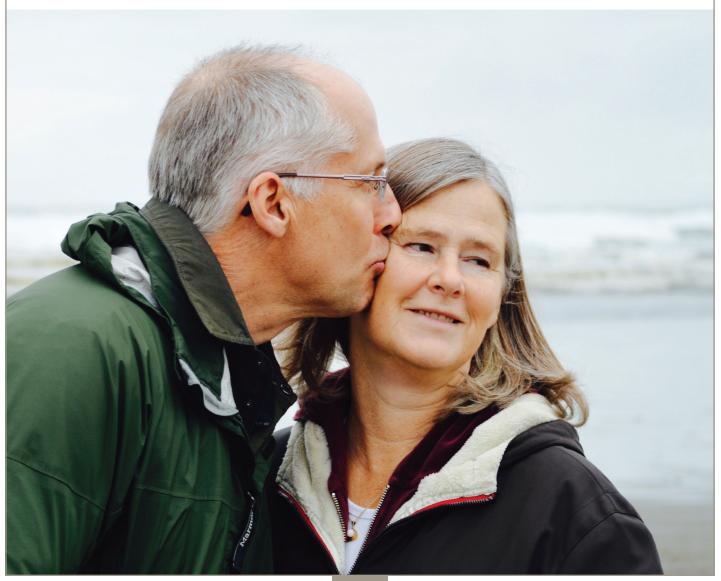

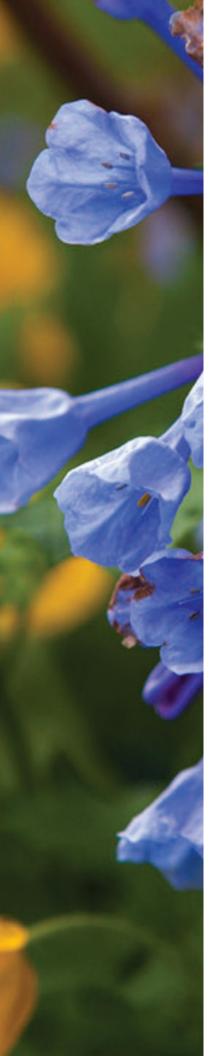

# **Optional Benefits**

You can choose to enroll in these voluntary programs to receive Cornell's discounted group rates.

**Enrollment is directly with the vendor,** and does not appear in Workday. Once established, your deduction will appear in your pay stub.

# **Group Universal Life Insurance**

You may supplement your basic life insurance by enrolling in New York Life Group Benefit Solutions (NYL GBS) life insurance at any time. The maximum amount of coverage available within 60 days of your hire date without evidence of insurability is 5 times your base annual salary or \$1,000,000 (whichever is less). During these initial 60 days you may also purchase coverage for your spouse/domestic partner in the amount of \$50,000 without medical evidence of insurability. Learn more about Group Universal Life Insurance, and use the NYL GBS Benefit Guide website to designate beneficiaries once enrolled.

# **Personal Accident Insurance**

New York Life Group Benefit Solutions (NYL GBS) offers coverage that can help pay your mortgage or children's college if you die as the result of a covered accident. It also pays benefits if you are injured in a covered accident. PAI pays whether the covered accident is work-related or not, anywhere in the world. Learn more about Personal Accident Insurance, and use the <u>NYL GBS Benefit Guide website</u> to designate beneficiaries once enrolled.

# **Long-Term Care Insurance**

RetirementGuard provides access to a selection of policies that can help cover the costs associated with extended long-term care due to a chronic disease or long-lasting disability. <u>More about Long-Term</u> <u>Care Insurance.</u>

# **Auto, Home, and Pet Insurance**

Mercer Voluntary Benefits provides access to group rates for auto, home, and personal property liability insurance, which can be conveniently deducted from your paycheck. Pet insurance is also available through Nationwide Insurance. Go to the veterinarian of your choice and submit covered expenses for reimbursement. <u>More about Auto, Home, and Pet Insurance</u>.

# **Legal Insurance**

Covered services include identity theft, IRS audit/defense, trusts, powers of attorney, will preparation, and tenant matters/home sales. If you have a legal matter that's not covered, you still receive at least 25% off the normal hourly rate. Is legal insurance right for you? <u>Learn more about Legal Insurance</u>. New employee enrollment deadline is 60 days from date of hire.

# **Care and Support Benefits**

We value families and provide benefits to support those who depend on you.

# **Child Care Grant**

Cornell University's Child Care Grant provides financial assistance by reimbursing benefit-eligible employees for child care expenses, including infant and toddler child care, pre-school/ pre-K programs, care on school holidays, school-age summer day camps/programs, and school-age before/after school care, provided those expenses allow employees and their spouse or partner (if applicable) to work or to seek work. Learn more about <u>Cornell's Child Care Grant</u> program.

# **Adoption Assistance**

Cornell reimburses eligible employees for qualified adoption expenses up to \$5,000 per adoption (\$6,000 for a child with special needs). There is a maximum of three adoption reimbursements per family. Learn more about <u>adoption assistance</u>.

# **Care@Work by Care.com**

Cornell provides eligible employees with a free premium membership to Care.com to help find babysitters, nannies, elder care providers, tutors, pet and house sitters. Learn more about <u>Care@Work</u>.

# Elder Care and Child Care Assistance

Get help caring for a loved one from Cornell's Dependent Care Resource and Referral Service. <u>Email worklife@cornell.edu</u> to schedule a meeting with the dependent care consultant.

# **Breastfeeding & Lactation Support**

With over 40 designated spaces on the Ithaca, Geneva, and New York City campuses, working mothers are supported with space accommodations, time away from work to pump, and insurance coverage for pumps and lactation consultations.

# **Ithaca Campus Child Care**

The Cornell Child Care Center offers high-quality child care and kindergarten prep programs on the Ithaca campus. The center is managed by Bright Horizons and licensed to provide care to 170 children, ages 6 weeks to 5 years. Learn more by visiting the website or by calling (607) 255-1010. Learn more about <u>Cornell</u> <u>Child Care Center</u>.

# **Educational Benefits**

Never stop learning. We understand the value of education. That's why we offer benefits that support your career and personal development, and education for your children, too.

# **Employee Degree and Tuition Aid Programs**

The <u>Employee Degree Program</u> provides full tuition for eligible employees to pursue a Cornell University undergraduate or graduate degree that is current job-related or Cornell career-related. The <u>Tuition Aid Program</u> allows eligible employees to take job-related courses or earn a degree outside of Cornell with partial tuition reimbursement. See plan details for tax information.

# **Cornell Children's Tuition Scholarship**

<u>Cornell Children's Tuition Scholarship (CCTS)</u> provides the children of eligible employees a partial scholarship for study at Cornell or other accredited institutions.

# NY's 529 College Savings Program

This flexible savings program is designed to help families of all income levels save for college. Employees can enroll for as little as \$15 per pay period with after-tax payroll deductions. The program also offers an annual New York State income tax deduction for contributions up to \$5,000 for individuals and \$10,000 for married couples filing jointly. Qualified withdrawals are income tax free. Learn more about NY's 529 College Savings Program.

# 

Use Workday to:

- Enroll in **Health and Dental Insurance** (optional, must be done within 56 days; must include PS404 form and any supporting documentation)
- Enroll in a Flexible Spending Account for medical or dependent care. (optional, must be done within 60 days)
- Enroll in **Basic Life Insurance** (if you are eligible and enroll in SUNY ORP)
- Enroll in Long Term Disability Insurance (required enrollment)
- Enroll in a **Retirement Plan:** SUNY ORP, NYSLRS, CUTDAP (enrollment in SUNY ORP or NYSLRS is required, must be done within 30 days; CUTDAP enrollment is optional, enroll anytime)

Login at <u>hr.cornell.edu/workday.</u> You'll need your NetID and <u>two-step login</u> set up to login.

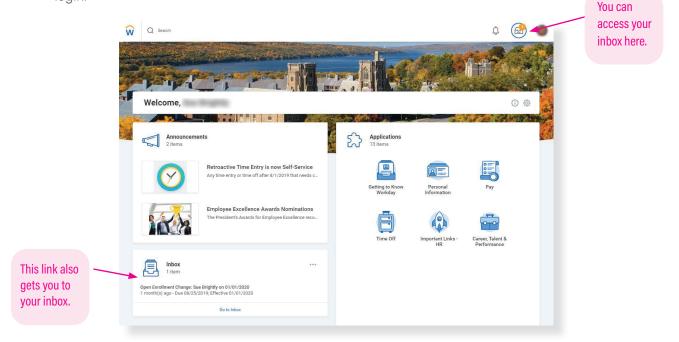

Your "New Hire Enrollment" event will be available in your inbox.

Click the event, and then click on the orange "Let's Get Started" button.

#### **Change Benefit Elections**

# **Dashboard Screen**

Your New Hire Enrollment event will open to this dashboard. This screen shows your benefits enrollment options. Simply click on a block and follow the instructions to enroll in that benefit. When you complete an enrollment, you'll be returned to the dashboard.

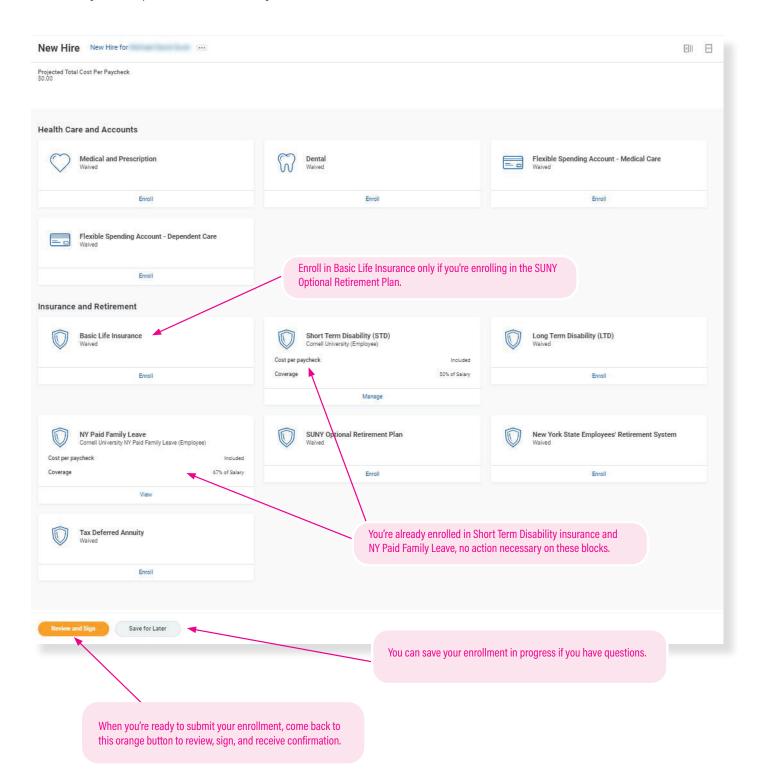

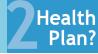

# **Medical and Prescription Plan**

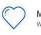

Medical and Prescription

Do you want to enroll in a Medical and Prescription Plan?

Click the "Enroll" link.

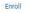

# **IMPORTANT: PS404 FORM REQUIRED!**

You will not be enrolled unless you **also** submit the PS404 form (see pages 5-6) and any other required documentation within 56 days of your date of hire. Download form PS404: <a href="https://hr.cornell.edu/sites/default/files/documents/ps404.pdf">https://hr.cornell.edu/sites/default/files/documents/ps404.pdf</a>

### On this screen: Choose a health care plan

Not sure which plan you want? Compare plans: https://hr.cornell.edu/contractcollegehealthplans

#### **Plans Available**

Select a plan or Waive to opt out of Medical and Prescription. The displayed cost of waived plans assumes coverage for Employee.

| Selection                              | Benefit Plan                                                                                | You Pay<br>(Semi-<br>monthly) | Company Contribution (Semi-monthly) |
|----------------------------------------|---------------------------------------------------------------------------------------------|-------------------------------|-------------------------------------|
| <ul><li>Select</li><li>Waive</li></ul> | New York State 001 - The Empire Plan                                                        | \$66.87                       | \$351.10                            |
| <ul><li>Select</li><li>Waive</li></ul> | New York State 072 - HMO Blue<br>Excellus BlueCross BlueShield - Central<br>New York Region | \$64.66                       | \$339.52                            |
| <ul><li>Select</li><li>Waive</li></ul> | New York State 300 - Capital District<br>PHP - Central                                      | \$86.69                       | \$336.59                            |
| <ul><li>Select</li><li>Waive</li></ul> | New York State 330 - MVP Health Care -<br>Central                                           | \$97.02                       | \$347.74                            |

Select the plan of your choice.

You may choose from two options: The Empire Plan or a Health Maintenance Organization (HMO) in your geographic area that has been approved for participation in NYSHIP.

#### **Confirm and Continue**

When you've made your selection, click the orange "Confirm and Continue" button at bottom of screen. You can still change your plan before submitting.

# On this screen: Choose your coverage and dependents

- Choose the level of coverage from the drop-down menu (i.e., "Employee + Spouse")
- Choose which dependents will be covered
- Add dependents if needed (instructions on adding dependents on following pages)

### Dependents

Add a new dependent or select an existing dependent from the list below.

| × Employee … |  |
|--------------|--|
|              |  |
| \$66.87      |  |
| nt           |  |
|              |  |
|              |  |
|              |  |

When you're finished, click the orange "Save" button at the bottom of screen. You'll return to the dashboard, where you can choose other enrollment options, save for later, or submit your enrollment.

# **Dental Plan**

| $\Im$ | Dental<br>Waived |
|-------|------------------|
|       |                  |

Enroll

Do you want to enroll in a Dental Plan?

Click the "Enroll" link.

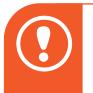

#### **IMPORTANT: PS404 FORM REQUIRED!**

You will not be enrolled unless you **also** submit the PS404 form (see pages 5-6) and any other required documentation within 56 days of your date of hire. Download form PS404: <u>https://hr.cornell.edu/sites/default/files/documents/ps404.pdf</u>

# On this screen: Enroll in dental care plan

Details about the Contract College Dental plan: https://hr.cornell.edu/benefits-pay/health-plans/contract-college-healthplans/contract-college-dental-plan

#### **Plans Available**

Select a plan or Waive to opt out of Dental. The displayed cost of waived plans assumes coverage for Employee.

| *Selection                                | Benefit Plan   | You Pay<br>(Semi-<br>monthly) | Company Contribution (Semi-monthly) |   |
|-------------------------------------------|----------------|-------------------------------|-------------------------------------|---|
| <ul> <li>Select</li> <li>Waive</li> </ul> | New York State | Included                      | \$24.74                             |   |
| •                                         |                |                               |                                     | - |

#### Click on "Select" to enroll in the dental plan.

#### **Confirm and Continue**

When you've made your selection, click the orange "Confirm and Continue" button at bottom of screen. You can still change your plan before submitting.

### On this screen: Choose your coverage and dependents

- Choose the level of coverage from the drop-down menu (i.e., "Employee + Spouse")
- Choose which dependents will be covered
- Add dependents if needed (instructions on adding dependents on following pages)

#### Dependents

Save

Add a new dependent or select an existing dependent from the list below.

| Plan cost per paycheck \$66.87 | e |
|--------------------------------|---|
|                                |   |
| Add New Dependent              |   |
|                                |   |
|                                |   |
|                                |   |

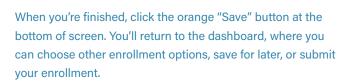

# How To Add A Dependent

**Dependents** are those who are covered by your **health plans**, such as your children, spouse, or partner (see rules regarding <u>dependent eligibility</u>). **Beneficiaries** are those who have been designated to receive benefits from your **insurance** enrollments in case of death, but these are not entered or stored in Workday.

- You can add *dependents* to your health care plans in Workday. New dependents require documentation to be submitted separately in order to receive coverage.
- You *cannot upload documentation* for your dependents in Workday. See page 4 for instructions on how to submit documentation.
- You don't need to add beneficiaries in Workday. Contact the insurance provider to designate your beneficiaries.You can add or modify your beneficiaries with the provider at any time. If you've already entered beneficiaries in Workday in the past, they may show up as an option in the Workday dependent drop-down. You can select them as a dependent, but you will still need to send any required documentation to the HRSTC to add them as a health care dependent.

| items                                     |                                                                                             |                               |                                     |
|-------------------------------------------|---------------------------------------------------------------------------------------------|-------------------------------|-------------------------------------|
| Selection                                 | Benefit Plan                                                                                | You Pay<br>(Semi-<br>monthly) | Company Contribution (Semi-monthly) |
| <ul><li>Select</li><li>Waive</li></ul>    | New York State 001 - The Empire Plan                                                        | \$66.87                       | \$351.10                            |
| <ul><li>Select</li><li>Waive</li></ul>    | New York State 072 - HMO Blue<br>Excellus BlueCross BlueShield - Central<br>New York Region | \$64.66                       | \$339.52                            |
| <ul><li>Select</li><li>Waive</li></ul>    | New York State 300 - Capital District<br>PHP - Central                                      | \$86.69                       | \$336.59                            |
| <ul> <li>Select</li> <li>Waive</li> </ul> | New York State 330 - MVP Health Care -<br>Central                                           | \$97.02                       | \$347.74                            |

To add a dependent, select the health or dental plan of your choice, and then click the orange "Confirm and Continue" button at bottom of page. Don't worry - you can still change your plan before submitting your enrollment.

#### **Confirm and Continue**

| choose a coverage option from the                                 | Dependents                                                                                                    |
|-------------------------------------------------------------------|----------------------------------------------------------------------------------------------------|
| drop-down menu (ie, "employee<br>and spouse"), and then click the | Designate the Provider ID (Primary Care Physician) for any covered dependents based on<br>your health care elections. Select the Provider website link to find the doctor's Provider ID. |
| "Add New Dependent"<br>button.                                    | Coverage * search                                                                                                    |
|                                                                   | Plan cost per paycheck                                                                                                    |
|                                                                   | Add New Dependent                                                                                                    |

| This option is not<br>active in Workday.<br>If you want to make<br>this dependent a<br>beneficiary to your<br>basic life insur- | Use an Existing Beneficiary or Emergency Contact                        | I |
|----------------------------------------------------------------------------------------------------|-------------------------------------------------------------------------|---|
| ance, GUI, personal<br>accident and/or<br>retirement plans, you<br><b>must</b> contact your<br>insurance vendor                 | Create Dependent Use as Beneficiary                                     |   |
| separately (can be<br>done at any time).                                                                                        | <b>OK</b> Click the orange "OK" button at bottom of screen to continue. |   |

| Name                                                 |    | Personal Inform           | na | tion       |   |    |
|------------------------------------------------------|----|---------------------------|----|------------|---|----|
| Country * X United States of America                 | i= | Relationship              | *  |            |   | i≡ |
| Prefix                                               | := | Date of Birth             | *  | MM/DD/YYYY |   |    |
| First Name *                                         |    | Age                       |    | (empty)    |   |    |
| First Name                                           |    | Gender                    | *  | select one | * |    |
| Middle Name                                          |    | Primary Nationality       |    |            |   | := |
| Last Name *                                          |    | Citizenship Status        |    |            |   | := |
| Suffix                                               | := | Country of Birth          |    |            |   | := |
|                                                      |    | Region of Birth           |    |            |   | :≡ |
|                                                      |    | City of Birth             |    |            |   |    |
| p scrolling down the screen to complete all informa- |    | Full-time Student         |    |            |   |    |
| , including address, phone, email, etc.              |    | Student Status Start Date | e  |            |   |    |
|                                                      |    | Student Status End Date   |    |            |   |    |
| $\backslash$                                         |    | Disabled                  |    |            |   |    |
| <b>*</b>                                             |    |                           |    |            |   |    |
|                                                      |    |                           |    |            |   |    |

Save

Ke tio

Click the orange "Save" button at bottom of page when you're finished. You can confirm that the new dependent is enrolled by opening the plan page again and confirming that the dependent appears in the chart and has a blue checkmark in the "Select" column. The new dependent will now appear as an option in all your plan choices, but you must check the "select" box to enroll them in each plan.

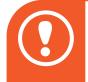

### **IMPORTANT: DEPENDENT DOCUMENTATION**

Your dependent will not be covered unless you submit the <u>required documentation</u> to HRSTC postmarked or received within 56 days of your hire date! HRSTC offices are open but available by phone/email only.

# **PayFlex Medical Care Flexible Spending Account**

| = - | Flexible Spending Account - Medical Care<br>Waived |
|-----|----------------------------------------------------|
|     | Enroll                                             |
|     |                                                    |

#### Do you want a Medical Care Flexible Spending Account?

The Flexible Spending Account - Medical Care block will show as "Waived." Click the "Enroll" link.

- You can choose whether you want to participate in either the Medical Care or Dependent Care FSAs, both, or neither.
- Refer to pages 7-8 of this booklet for a worksheet to help determine your contribution.
- You must enroll within 60 days of your date of hire.

Learn more about Flexible Spending Accounts: https://hr.cornell.edu/benefits-pay/retirement-finances/flexible-spending-account

| On this | screen:  |
|---------|----------|
| Choose  | "Select" |

| Flexible Spending Account - Medical Care | New Hire for |  |
|------------------------------------------|--------------|--|
|                                          |              |  |

Projected Total Cost Per Paycheck \$0.00

#### Plans Available

Select a plan or Waive to opt out of Flexible Spending Account - Medical Care

| lection         | Benefit Plan | You Contribute (Semi-monthly) |  |
|-----------------|--------------|-------------------------------|--|
| Select<br>Waive | PayFlex      |                               |  |
| Waive           |              |                               |  |

#### **Confirm and Continue**

Click the orange "Confirm and Continue" button at bottom of screen.

### On this screen: Input your contribution

Flexible Spending Account - Medical Care - PayFlex New

| 0.00                   |
|------------------------|
| \$0.00                 |
|                        |
| Remaining Paychecks 20 |
|                        |

- Refer to pages 7-8 of this booklet for a worksheet to help determine your contribution.
- Type in either an annual amount or per paycheck deduction; the other field will calculate automatically.

Save

Click the orange "Save" button at bottom of screen to return to the dashboard.

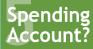

# **PayFlex Dependent Care Flexible Spending Account**

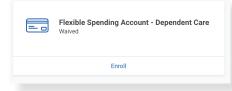

#### Do you want a Dependent Care Flexible Spending Account?

The Flexible Spending Account - Dependent Care block will show as "Waived." Click the "Enroll" link.

- You can choose whether you want to participate in either the Medical Care or Dependent Care FSAs, both, or neither.
- Refer to page 9 of this booklet for a worksheet to help determine your contribution.
- You must enroll within 60 days of your date of hire.

Learn more about Flexible Spending Accounts: https://hr.cornell.edu/benefits-pay/retirement-finances/flexible-spending-account

#### On this screen: Choose "Select"

Flexible Spending Account - Dependent Care New Hire for

Projected Total Cost Per Paycheck \$0.00

#### **Plans Available**

#### **Confirm and Continue**

Click the orange "Confirm and Continue" button at bottom of screen.

### On this screen: Input your contribution

| Projected Total Cost Per Paycheck<br>\$0.00 |                        |
|---------------------------------------------|------------------------|
| Contribute                                  |                        |
| Your estimated contributions made this year | 0.00                   |
| Actual contributions from payroll           | \$0.00                 |
| Per Paycheck 0.00                           |                        |
| Annual 0.00                                 | Remaining Paychecks 20 |

- Refer to page 9 of this booklet for a worksheet to help determine your contribution.
- Type in either an annual amount or per paycheck deduction; the other field will calculate automatically.

Save

Click the orange "Save" button at bottom of screen to return to the dashboard.

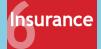

# Insurance

| Long Term Disability (LTD)<br>Waived                                        | Enroll in Long Term Disability Insurance<br>Contract College employees are required to enroll and pay a nominal fee.                                                                                                    |
|-----------------------------------------------------------------------------|----------------------------------------------------------------------------------------------------|
| Enroll                                                                      |                                                                                                    |
| Long Term Disability (LTD) New Hire for ····                                | Long Term Disability (LTD) - Cigna - Contract College (Employee)                                                                                                    |
| Projected Total Cost Per Paycheck<br>50 00<br>Plans Available               | Projected Total Cost Per Paycheck                                                                                                    |
| Safect a plan or Waive to opt out of Long Term Disability (LTD). 1 Item     | Coverage                                                                                                    |
| 1 dem<br>*Selection Benefit Plan You Pay (Semi-monthly) Company Contributis | ت ت د معلم المعالم المعالم |
| Select.     Viave                                                           | Coverage 60% of Salary Plan cost per paycheck                                                                                                    |
|                                                                             | You'll be shown a screen with your coverage and                                                                                                    |
| Choose "Select"                                                             | projected cost per paycheck.                                                                                                    |
| Confirm and Continue                                                        | Click the orange "Save" button a bottom of screen to return to the                                                                                                    |
| Click the orange "Confirm and Continue" button a                            | at dashboard.                                                                                                    |
| bottom of screen.                                                           |                                                                                                    |

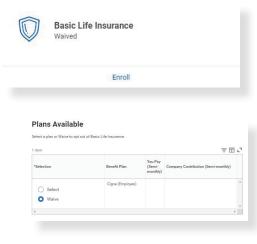

#### Choose "Select"

**Confirm and Continue** 

Click the orange "Confirm and Continue" button at bottom of screen.

Enroll in Basic Life Insurance **only** if you're enrolling in SUNY ORP retirement savings plan (see page 27)

See page 10 for more information about insurance.

.....

| Projected Total Cost Per<br>\$0.00 | Paycheck     |
|------------------------------------|--------------|
| Coverage                           |              |
| Calculated Coverage                | \$28,000.00  |
| Coverage                           | 0.5 X Salary |
| Plan cost per paycheck             | Included     |

You'll be shown a screen with your coverage.

Save

Click the orange "Save" button at bottom of screen to return to the dashboard.

# New York State Employees' Retirement System

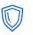

New York State Employees' Retirement System Waived

Enroll

#### Do you want to enroll in NYSLRS?

Learn about the the Employees' Retirement System (ERS) with New York State and Local Retirement System (NYSLRS):

https://hr.cornell.edu/benefits-pay/retirement-finances/retirement-and-savings/new-york-state-employees-retirement-system

If you have questions about your eligibility or plan details, contact the <u>HR Services and Transitions Center</u>, (607) 255-3936.

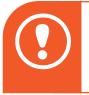

#### **IMPORTANT: RS5420 FORM REQUIRED!**

You will not be enrolled unless you **also** submit the RS5420 form (see page 11) and any other required documentation **within 30 days** of your date of hire.

#### **Plans Available**

Select a plan or Waive to opt out of New York State Employees' Retirement System

| New York State (NYSERS) | nonthi | Company Contribution (Semi-m | You<br>Contribute<br>(Semi-<br>monthly) | Benefit Plan            | *Selection |
|-------------------------|--------|------------------------------|-----------------------------------------|-------------------------|------------|
| Waive                   | 4      |                              |                                         | New York State (NYSERS) | Select     |

#### Choose "Select"

**Confirm and Continue** 

Click the orange "Confirm and Continue" button at bottom of screen.

Projected Total Cost Per Paycheck \$0.00

### Contribute

You will be enrolled in this plan.

You'll be shown a screen with your projected cost per paycheck.

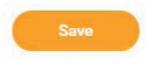

Click the orange "Save" button at bottom of screen to return to the dashboard.

# **SUNY Optional Retirement Plan (ORP)**

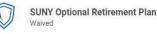

Enroll

Do you want to enroll in SUNY ORP?

Learn about the the State University of New York Optional Retirement Program:

https://hr.cornell.edu/benefits-pay/retirement-finances/retirement-and-savings/ suny-optional-retirement-program-orp

If you have questions about your eligibility or plan details, contact the <u>HR Services and Transitions Center</u>, (607) 255-3936.

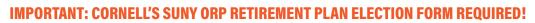

You will not be enrolled unless you **also** submit the Cornell SUNY ORP Retirement Plan Election form (see page 12) and any other required documentation **within 30 days** of your date of hire.

#### **Plans Available**

| item       |                      |                                         |                                     |
|------------|----------------------|-----------------------------------------|-------------------------------------|
| *Selection | Benefit Plan         | You<br>Contribute<br>(Semi-<br>monthly) | Company Contribution (Semi-monthly) |
| Select     | New York State (ORP) |                                         |                                     |
| 4          |                      |                                         | •                                   |

#### Choose "Select"

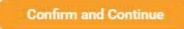

Click the orange "Confirm and Continue" button at bottom of screen.

Projected Total Cost Per Paycheck \$0.00

#### Contribute

You will be enrolled in this plan.

You'll be shown a screen with your projected cost per paycheck.

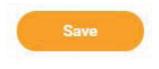

Click the orange "Save" button at bottom of screen to return to the dashboard.

# **Cornell University Tax-Deferred Annuity Plan (CUTDAP)**

| Tax Deferred Annuity<br>Waived |  |
|--------------------------------|--|
| Enroll                         |  |

Do you want to make optional CUTDAP contributions?

Cornell University Tax-Deferred Annuity Plan (CUTDAP) contributions and vendors are managed on this page.

You can enroll and make changes to a TDA in Workday at any time.

**Step #1:** Choose the contribution type you prefer: as a dollar **amount**, or as a **percentage** of your salary, per paycheck A dropdown box for your contribution will appear; fill it in, and the amount to be withheld per paycheck will appear at the top of the screen.

**Step #2:** Choose between the vendor options and allocate the percentage you would like to go to each choice. Your total must equal 100%. The per-paycheck contribution will show in the Calculated Contribution column.

Note: You can compare the differences between TIAA's RA and SRA accounts here: https://hr.cornell.edu/sites/default/files/documents/tiaa\_contract\_comparison\_chart.pdf

Tax Deferred Annuity Retirement Savings Election Allocation for Projected Total Cost Per Paycheck \$0.00 Step #1 **Retirement Savings Elections by Coverage Type** Benefit Coverage Type Tax Deferred Annuity **Employee Contribution** Contribution Type select one Ψ. When entering employee contributions, the total for Plan Contribution Percentage must add up to 100% Employee Contribution Gitems 1. Step #2 Benefit Plan Plan Contribution Percentage Calculated Contribution Fidelity 0 TIAA-CREF RA 0 TIAA-CREF SRA 0 \$0.00

Continue

Click the orange "Continue" button at bottom of screen to return to the dashboard.

# **Review and Submit**

You're almost done! When you've completed your enrollments and clicked the "Save" button, you'll be returned to the dashboard screen.

**Review and Sign** 

Click the orange "Review and Sign" button at bottom of screen.

Projected Total Cost Per Paycheck \$75.00

View Summary New Hire for

You're not done yet - YOU MUST HIT SUBMIT! This screen summarizes your enrollments.

....

If you received a "critical alert" message, click here.

Once you are satisfied with your choices, you MUST scroll down to the bottom of the page to check the "I Accept" box, and then click the "Submit" button to finalize your elections.

Your submission is complete when you receive the success message and a link to view your Benefits Statement, which you should print for your records

Your new elections will show in the Selected Benefits display, along with other automatic benefits such as Short-Term Disability and NY Paid Family Leave.

**Waived Benefits:** This is a list of benefits you have waived (NOT enrolled in). Remember: you must enroll in medical and dental plans via the PS404 form (see pages 5-6); once you're enrolled they will appear in Workday.

**Total Benefits Cost:** The next display shows your per paycheck deduction and Cornell's contribution.

**Attachments: Disregard** - Contract college health & dental plan documentation must be submitted with a paper PS404 form - see pages 5-6)

Electronic Signature: YOU MUST CHECK THE "I Accept" CHECKBOX TO CONFIRM THAT YOU HAVE REVIEWED YOUR ELECTIONS AND ARE SATISFIED WITH YOUR ENROLLMENT IN ORDER TO SUBMIT!

| Selected Benefits 4 items                                                  |                     |                      |                   |            |               | Ŧ        | □." |
|----------------------------------------------------------------------------|---------------------|----------------------|-------------------|------------|---------------|----------|-----|
| Plan                                                                       | Coverage Begin Date | Deduction Begin Date | Coverage          | Dependents | Beneficiaries | Cost     |     |
| Flexible Spending Account - Medical Care<br>PayFlex                        | 02/01/2021          | 03/01/2021           | \$1,500.00 Annual |            |               | \$75.00  | *   |
| Short Term Disability (STD)<br>Comell University (Employee)                | 03/01/2021          | 03/01/2021           | 50% of Salary     |            |               | Included |     |
| NY Paid Family Leave<br>Cornell University NY Paid Family Leave (Employee) | 08/01/2021          | 03/01/2021           | 67% of Salary     |            |               | Included |     |
| SUNY Optional Retirement Plan<br>New York State (ORP)                      | 02/01/2021          | 03/01/2021           |                   |            |               | Included | *   |

| laived Benefits 7 items                     |        |   |
|---------------------------------------------|--------|---|
|                                             |        |   |
| Medical and Prescription                    | Waived | 1 |
| Dental                                      | Waived |   |
| Flexible Spending Account - Dependent Care  | Waived |   |
| Basic Life Insurance                        | Waived |   |
| Long Term Disability (LTD)                  | Waived |   |
| New York State Employees' Retirement System | Waived |   |
| Tax Deferred Annuity                        | Waived |   |
| 4                                           |        |   |

| Net Cost | Employee Cost | Company Contribution |
|----------|---------------|----------------------|
| \$75.00  | \$75.00       | \$0.00               |

Drop files here

Select files

Attachments

Electronic Signature

\*\*\*\* YOU MUST CHECK THE CHECKBOX THAT YOU HAVE REVIEWED YOUR ELECTIONS AND ARE SATISFIED WITH YOUR ENROLLMENT TO BE ABLE TO SUBMIT YOUR ELECTIONS \*\*\*\*\*

Save for Later Cancel

Everything looks good? You must click the orange "Submit" button at bottom of screen to complete your enrollment!

One more thing - your submission is not complete until you receive a confirmation message -- see next page.

# Confirmation

Your Workday submission is not complete until you receive this Confirmation screen:

# Success, You're Enrolled

#### You have submitted your elections - Please view and print your Benefits Statement

To complete your enrollment in the health plans, you MUST provide the required documentation which may include copies of:

- · your child(ren)'s birth certificate or visa/passport,
- adoption papers/court order confirming custody,
- · marriage license, divorce decree, or statement of domestic partnership,

Copies may be required to enroll in the dental and vision plans.

All documents required as part of proof of benefit eligibility should be sent directly to HR Services and Transitions Center, 130 East Hill Office Building.

View 2022 Benefits Statement

#### **HIGHLY RECOMMENDED:**

Click the "View 2022 Benefits Statement" to download a PDF that you can save or print for your personal records!

Once you receive this Confirmation message, Workday will begin to process your elections.

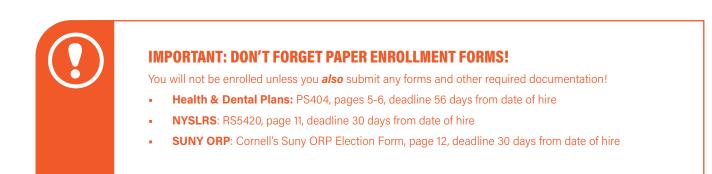

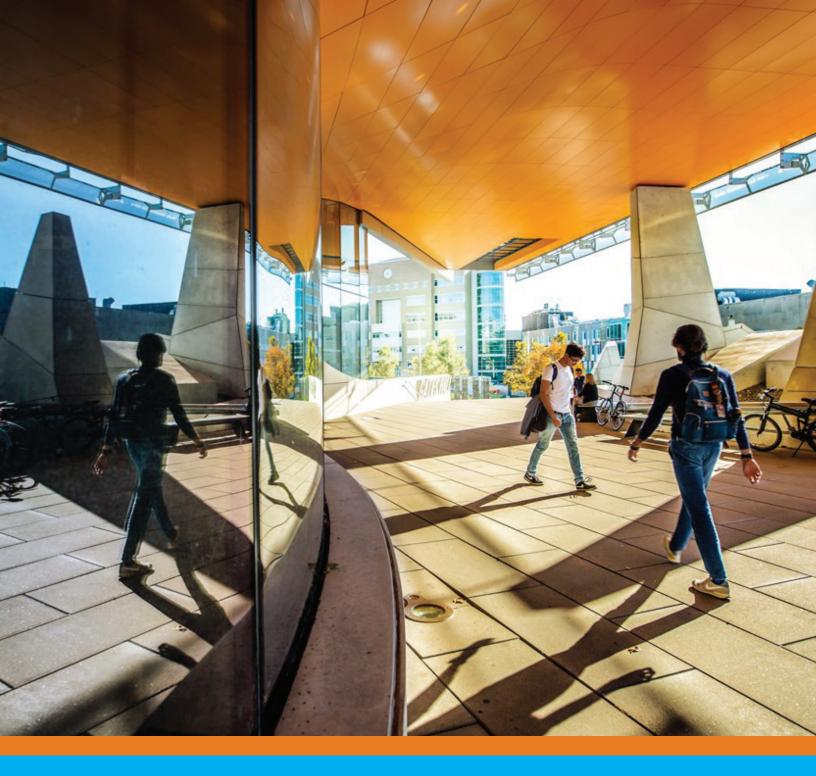

Be sure to browse the New Employee Guide To Your First Year at Cornell

# hr.cornell.edu/welcome

for tips, resources, and what to expect!